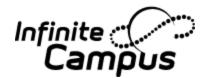

# **Conversion Layout Guide**

Standard Layouts - 2014M.1338 - CO

Colorado conversion files
08/05/2016

#### **Table of Contents**

©2011 - 2016 Infinite Campus, Inc. All rights reserved. INFINITE CAMPUS, the INFINITE CAMPUS logo and Transforming K12 Education are registered trademarks of Infinite Campus, Inc. This publication, or any part thereof, may not be reproduced or transmitted in any form or any means, electronic or mechanical, including photocopying, recording, storage in an information retrieval system, or otherwise, by anyone other than Infinite Campus, Inc. without written permission of Infinite Campus, Inc., 4321 109th Avenue NE, Blaine, MN 55449, tel. (651)631-0000, email info@infinitecampus.com.

# **People**

#### student

Enter one row for each student. You can include students that have graduated or left the district, if desired. Note the householdKey column. For students that live in the same home, if you have a number that you can copy to the householdKey column, the conversion will group them into a Campus household. Since many legacy systems do not have something like family number, districts often copy either the home phone number or street address into the householdKey column. If using the street address it is also a good idea to include the zipcode to ensure two families, that live in different cities but have the same street address, ar not put into the same household. That seems to be the best way to get a head start at grouping students and their contacts into households.

Required Columns: studentNum, lastName, firstName, gender, birthDate

Unique Key: studentNum Constraints: None

| Name                | Туре         | Required | Unique<br>Key | Description                                                                                                    |
|---------------------|--------------|----------|---------------|----------------------------------------------------------------------------------------------------|
| studentNum          | string(15)   | Yes      | Yes           | The district-wide unique identifier for the student.                                                                                                    |
| stateNum            | string(15)   |          |               | If this state has state-assigned numbers, enter the student number in this column. CA use SSID assigned by the state.                                                                                                    |
| lastName            | string (40)  | Yes      |               | Enter the last name of this person.                                                                                                    |
| firstName           | string(35)   | Yes      |               | Enter the first name of this person.                                                                                                    |
| middleName          | string(30)   |          |               | If available, enter the middle name or initial of this person.                                                                                                    |
| suffix              | string(50)   |          |               | A suffix such as Jr., II, III. Refer to the appendix in the Data Migration Guide for a list of codes.                                                                                                    |
| nickName            | string(50)   |          |               | Nickname for the student, such as Bob for Robert.                                                                                                    |
| gender              | string(1)    | Yes      |               | Refer to the appendix in the Data Migration Guide for a list of codes.                                                                                                    |
| birthDate           | date         | Yes      |               | Birth date in the format mm/dd/yyyy                                                                                                    |
| ssn                 | string(11)   |          |               | Nine digit social security number with no formatting.                                                                                                    |
| comments            | string(255)  |          |               | Additional information pertaining to this person.                                                                                                    |
| hispanicFlag        | boolean      |          |               | Identifies whether this person has Hispanic ethnicity. Refer to the                                                                                                    |
|                     |              |          |               | appendix in the Data Migration Guide for a list of codes.                                                                                                    |
| fedRaceAI           | boolean      |          |               | Indicates whether the student has the "American Indian or Alaska Native" federal ethnicity designation.                                                                                                    |
| fedRaceAS           | boolean      |          |               | Indicates whether the student has the "Asian" federal ethnicity designation.                                                                                                    |
| fedRaceBL           | boolean      |          |               | Indicates whether the student has the "Black or African American" federal ethnicity designation.                                                                                                    |
| fedRacePI           | boolean      |          |               | Indicates whether the student has the "Native Hawaiian or Other Pacific Islander" federal ethnicity designation.                                                                                                    |
| fedRaceWH           | boolean      |          |               | Indicates whether the student has the "White" federal ethnicity designation.                                                                                                    |
| dateEnteredUS       | date         |          |               | The date this student moved to the United States                                                                                                    |
| dateEnteredUSSchool | date         |          |               | The date this student first attended a K-12 school in the United States.                                                                                                    |
| dateEnteredState    | date         |          |               | Date the student first entered a school in the state. This field is used ON some immunization compliance rules.                                                                                                    |
| householdKey        | string(100)  |          |               | The householdKey is used to group students into households within and across buildings in the district. If not used, the conversion will put each student in their own household.                                                                                                    |
| mailingAddress      | string (255) |          |               | The address where report cards and other school communications will be mailed, in a format like "123 Main St. E". This is most likely the address where the student lives or a PO Box. If this is a PO Box then you should put the address where the student lives into the physical Address fields. This information will be moved to Number, Prefix, Street, Tag, Direction, Apt, and PO Box fields during conversion. |
| mailingCity         | string (24)  |          |               | When submitting an address, always include information in the city, state, and zip fields.                                                                                                    |
| mailingState        | string(2)    |          |               | The 2 character state code.                                                                                                    |

| mailingZip                 | string(10)   | A 5 or 9 digit zipcode.                                                                                                    |
|----------------------------|--------------|----------------------------------------------------------------------------------------------------|
| mailingCounty              | string(20)   | Some states provide a drop-list and other states use a text field. If your                                                                      |
|                            |              | states uses a drop-list then refer to the appendix in the Data Migration                                                                        |
|                            |              | Guide for a list of codes.                                                                                                    |
| mailingAddressComments     | string(255)  | Additional information for this address.                                                                                                    |
| mailingAddressPrivate      | boolean      | Flag to indicate whether to leave the address out of ad-hoc queries. The default is no.                                                         |
| mailingAddressDistrictNum  | string(12)   | When you include the district number for this field you can then use Ad                                                                         |
| mannigAddressDistrictNum   | string (12)  | Hoc filters to find addresses outside of your district boundaries. Refer to                                                                     |
|                            |              | the appendix in the Data Migration Guide for a list of codes.                                                                                   |
| physicalAddress            | string(255)  | Only include information in this section when a student has two                                                                                 |
| physicalAddress            | string (255) | addresses; one for mailings and the other where they actually reside.                                                                           |
|                            |              | These fields should include the address where the student is living. Use                                                                        |
|                            |              | the format "123 Main St. E". This information will be moved to                                                                                  |
|                            |              | Number, Prefix, Street, Tag, Direction, Apt, and PO Box fields during                                                                           |
|                            |              | conversion.                                                                                                    |
| physicalCity               | string(24)   | When submitting an address, always include information in the city,                                                                             |
|                            |              | state, and zip fields.                                                                                                    |
| physicalState              | string(2)    | The 2 character state code.                                                                                                    |
| physicalZip                | string(10)   | A 5 or 9 digit zipcode.                                                                                                    |
| physicalCounty             | string(20)   | Some states provide a drop-list and other states use a text field. If your                                                                      |
|                            |              | states uses a drop-list then refer to the appendix in the Data Migration                                                                        |
|                            |              | Guide for a list of codes.                                                                                                    |
| physicalAddressComments    | string(255)  | Additional information for this address.                                                                                                    |
| physicalAddressPrivate     | boolean      | Flag to indicate whether to leave the address out of ad-hoc queries. The                                                                        |
|                            |              | default is no.                                                                                                    |
| physicalAddressDistrictNum | string(12)   | When you include the district number for this field you can then use Ad                                                                         |
|                            |              | Hoc filters to find addresses outside of your district boundaries. Refer to                                                                     |
| T .: C 1                   | (40)         | the appendix in the Data Migration Guide for a list of codes.                                                                                   |
| geoLocationCode            | string (40)  | District-defined code to identify the address location. The geo fields                                                                          |
|                            |              | will be applied in one of two ways. If only the mailing address is                                                                              |
|                            |              | included and there is information in the geo fields then the information will be applied to the mailing address. If information is included for |
|                            |              | both the mailing and physical addresses then the geo fields will be                                                                             |
|                            |              | applied to the physical address.                                                                                                    |
| geoLatitude                | float (9,6)  | Measured in degrees, the north or south placement of an address as it                                                                           |
| geozumuue                  | 11041 (5,0)  | relates to a map or a globe.                                                                                                    |
| geoLongitude               | float (9,6)  | Measured in degrees, the east or west placement of an address as it                                                                             |
|                            | ` ' /        | relates to a map or a globe.                                                                                                    |
| geoTract                   | string(5)    | Government-defined tract on which the address is located.                                                                                       |
| geoBlock                   | string(4)    | Government-defined block on which the address is located.                                                                                       |
| homePhone                  | string(25)   | The home phone number for the student. All characters that are NOT                                                                              |
|                            |              | numbers are removed so you can send this information either formatted                                                                           |
|                            |              | or unformatted.                                                                                                    |
| homePhonePrivate           | boolean      | Yes or no flag for whether to leave the student home phone number out                                                                           |
|                            |              | of ad-hoc queries. The default is no.                                                                                                    |
| cellPhone                  | string(25)   | The cell phone number for the student. All characters that are NOT                                                                              |
|                            |              | numbers are removed so you can send this information either formatted                                                                           |
| cellPhonePrivate           | boolean      | or unformatted. Yes or no flag for whether to leave the student cell phone number out of                                                        |
| cempnonernvate             | boolean      | ad-hoc queries. The default is no.                                                                                                    |
| emailAddress               | string(100)  | Example: joe.smith@aol.com                                                                                                    |
| emailAddressPrivate        | boolean      | This field determines if this email address will be included or excluded                                                                        |
| cinalizadi essi livate     | boolcan      | from ad-hoc queries. Submit 1, T, or Y to mark this email address as                                                                            |
|                            |              | private and to exclude it from ad-hoc queries.                                                                                                  |
| secondaryEmail             | string(100)  | Example: joe.smith@aol.com                                                                                                    |
| secondary Email Private    | boolean      | This field determines if this email address will be included or excluded                                                                        |
| J                          |              | from ad-hoc queries. Submit 1, T, or Y to mark this email address as                                                                            |
|                            |              | private and to exclude it from ad-hoc queries.                                                                                                  |
| communicationLanguage      | string(5)    | The default is USEnglish. Refer to the appendix in the Data Migration                                                                           |
|                            |              | Guide for a list of codes.                                                                                                    |
| diplomaDate                | date         | Enter the date the student received their diploma.                                                                                              |
| diplomaType                | string(3)    | Refer to the appendix in the Data Migration Guide for a list of codes.                                                                          |
| diplomaPeriod              | string(3)    | Refer to the appendix in the Data Migration Guide for a list of codes.                                                                          |
| grade9Date                 | date         | Enter the date when this student first entered the 9th grade. When this                                                                         |
|                            |              | field is left blank, the value will be calculated for students with a 9th                                                                       |
|                            |              | grade enrollment record.                                                                                                    |
|                            |              |                                                                                                    |

| cohortYearNGA     | int (4)   | Enter the four digit year the student is expected to graduate. When this field is left blank, the value will be calculated for students with a valid |
|-------------------|-----------|----------------------------------------------------------------------------------------------------|
|                   |           | (or calculated) date in the grade9Date field.                                                                                                    |
| post GradLocation | string(2) | Refer to the appendix in the Data Migration Guide for a list of codes.                                                                               |
| postGradPlans     | string(3) | Refer to the appendix in the Data Migration Guide for a list of codes.                                                                               |

Use Alt+Left Arrowto Go Back Back to TOC

#### contact

The contact file should contain one row for each contact person of each student. That means that if a student has three contacts (mother, father, and neighbor), the student number will be on three rows of the spreadsheet. Note the householdKey column. Contacts whose householdKey is the same as the student's are combined into the student's household. As mentioned above, many districts copy each person's home phone number or street address into the family number to help group the people into Campus households. For people who are contacts for multiple students (parents with several children, neighbors listed as contact for several neighborhood children, etc), the person's name will appear on this tab once for each child. If we do not have a way to identify that those multiple contacts are really the same person, the conversion might add the same person into Campus twice. To prevent that, see if your legacy system has a unique number for each person, and enter that number into the contact Key column. For example, you might enter a row with studentNum25 and contactKey 142, and another row with studentNum 451 and contactKey 142, if students 25 and 451 are siblings, and contact 142 is their parent. The conversion will make sure that all of the rows with the same contact Key are added into Campus as a single person, with many relationships. If the legacy systemdoes not have a unique number for each person, try generating a value for the contactKey column that will uniquely identify each person. One common example is to concatenate the person's first name, last name and home phone number. Another is first name, last name and family number. Example: Jane+Smith+6516310000 or Jane+Smith+1122 This way, only one Jane Smith in family 1122 (or 6516310000) will be added to Campus, even if she is on the contact tab several times for different students. Although the column is called contactKey, it can contain both numbers and letters.

Required Columns: studentNum, lastName, firstName

Unique Key: studentNum, contactKey, lastName, firstName Constraints: studentNum must match a row in the student file.

| Name                 | Туре        | Required | Unique<br>Key | Description                                                                     |
|----------------------|-------------|----------|---------------|---------------------------------------------------------------------------------|
| student Num          | string(15)  | Yes      | Yes           | The district-wide unique identifier for the student.                            |
| contactKey           | string(200) |          | Yes           | The district-wide unique identifier for this contact. If left blank, it is      |
|                      |             |          |               | possible for the same person to be added to Campus more than once.              |
| lastName             | string (40) | Yes      | Yes           | Enter the last name of this person.                                             |
| firstName            | string(35)  | Yes      | Yes           | Enter the first name of this person.                                            |
| middleName           | string(30)  |          |               | If available, enter the middle name or initial of this person.                  |
| suffix               | string(50)  |          |               | A suffix such as Jr., II, III. Refer to the appendix in the Data Migration      |
|                      |             |          |               | Guide for a list of codes.                                                      |
| gender               | string(1)   |          |               | Refer to the appendix in the Data Migration Guide for a list of codes.          |
| birthDate            | date        |          |               | Birth date in the format mm/dd/yyyy                                             |
| ssn                  | string(11)  |          |               | Nine digit social security number with no formatting.                           |
| comments             | string(255) |          |               | Additional information pertaining to this person.                               |
| relationship         | string (40) |          |               | The relationship of the contact to the student. (i.e. Mother, Father, Parent,   |
| -                    |             |          |               | Neighbor, etc.)                                                                 |
| relationshipComments | string(255) |          |               | Additional information related to the relationship between this person and      |
|                      |             |          |               | the student.                                                                    |
| contactSeq           | int (3)     |          |               | A number indicating the order to display this person among the student          |
|                      |             |          |               | contacts.                                                                       |
| guardianFlag         | boolean     |          |               | 1 = Yes, 0 = No. Indicates the contact is the legal guardian of the student.    |
|                      |             |          |               | CA: Contacts checked as guardian will report in the CALPADS SINF.               |
| mailingFlag          | boolean     |          |               | 1 = Yes, $0 = No$ . Yes indicates that mailings should be sent to this contact. |
| portalFlag           | boolean     |          |               | 1 = Yes, 0 = No. Set to 1 if this contact should see the student information    |
|                      |             |          |               | on the portal.                                                                  |
| messengerFlag        | boolean     |          |               | 1 = Yes, 0 = No. Set to 1 if this is a messenger contact for the student.       |
| privateFlag          | boolean     |          |               | 1 = Yes, 0 = No. Used when looking at the household screen on the portal.       |
| householdKey         | string(100) |          |               | If the householdKey is entered for the contact, and it matches the student      |
|                      |             |          |               | householdKey, the contact is added to the student household. If                 |
|                      |             |          |               | householdKey is left blank or does not match, the student/contact               |
|                      |             |          |               | relationship is still recorded, but the contact is NOT added to the student     |
|                      |             |          |               | household. If householdKey does not match any student householdKey              |

|                       |             | then the contact will have a household created.                               |
|-----------------------|-------------|-------------------------------------------------------------------------------|
| street Address        | string(255) | The "resides at" address for the contact, in a format like "123 Main St. E".  |
|                       |             | This information will be moved to Number, Prefix, Street, Tag, Direction,     |
|                       |             | Apt, and PO Box fields during conversion.                                     |
| city                  | string(24)  | When submitting an address, always include information in the city, state,    |
| Ž                     |             | and zip fields.                                                               |
| state                 | string(2)   | The 2 character state code.                                                   |
| zip                   | string(10)  | A 5 or 9 digit zipcode.                                                       |
| county                | string(20)  | Some states provide a drop-list and other states use a text field. If your    |
| -                     |             | states uses a drop-list then refer to the appendix in the Data Migration      |
|                       |             | Guide for a list of codes.                                                    |
| geoLocationCode       | string (40) | District-defined code to identify the address location.                       |
| geoLatitude           | float (9,6) | Measured in degrees, the north or south placement of an address as it         |
|                       |             | relates to a map or a globe.                                                  |
| geoLongitude          | float (9,6) | Measured in degrees, the east or west placement of an address as it relates   |
|                       |             | to a map or a globe.                                                          |
| geoTract              | string(5)   | Government-defined tract on which the address is located.                     |
| geoBlock              | string(4)   | Government-defined block on which the address is located.                     |
| addressComments       | string(255) | Additional information for this address.                                      |
| addressDistrictNum    | string(12)  | When you include the district number for this field you can then use Ad       |
|                       |             | Hoc filters to find addresses outside of your district boundaries. Refer to   |
|                       |             | the appendix in the Data Migration Guide for a list of codes.                 |
| homePhone             | string(25)  | The home phone number for the contact if different from household             |
|                       |             | number. All characters that are NOT numbers are removed so you can send       |
|                       |             | this information either formatted or unformatted.                             |
| homePhonePrivate      | boolean     | Yes or no flag for whether to leave the contact home phone number out of      |
|                       |             | ad-hoc queries. The default is no.                                            |
| workPhone             | string(25)  | The work phone number of contact. All characters that are NOT numbers         |
|                       |             | are removed so you can send this information either formatted or              |
| 1.01                  | 1 1         | unformatted.                                                                  |
| workPhonePrivate      | boolean     | Yes or no flag for whether to leave the contact work phone number out of      |
| lib!                  | (25)        | ad-hoc queries. The default is no.                                            |
| cellPhone             | string(25)  | The cell phone number of the contact. All characters that are NOT numbers     |
|                       |             | are removed so you can send this information either formatted or unformatted. |
| cellPhonePrivate      | boolean     | Yes or no flag for whether to leave the contact cell phone number out of      |
| cempnoneprivate       | boolean     | ad-hoc queries. The default is no.                                            |
| nagar                 | string(25)  | The pager number of the contact. All characters that are NOT numbers are      |
| pager                 | string (23) | removed so you can send this information either formatted or unformatted.     |
| pagerPrivate          | boolean     | Yes or no flag for whether to leave the contact pager number out of ad-hoc    |
| pagerrrivate          | boolean     | queries. The default is no.                                                   |
| email                 | string(100) | Example: joe.smith@aol.com                                                    |
| emailPrivate          | boolean     | This field determines if this email address will be included or excluded      |
|                       | Coolouii    | from ad-hoc queries. Submit 1, T, or Y to mark this email address as          |
|                       |             | private and to exclude it from ad-hoc queries.                                |
| secondaryEmail        | string(100) | Example: joe.smith@aol.com                                                    |
| secondaryEmailPrivate | boolean     | This field determines if this email address will be included or excluded      |
| J. Ziikiii ii valo    |             | from ad-hoc queries. Submit 1, T, or Y to mark this email address as          |
|                       |             | private and to exclude it from ad-hoc queries.                                |
| communicationLanguage | string(5)   | The default is USEnglish. Refer to the appendix in the Data Migration         |
|                       | 0 (- /      | Guide for a list of codes.                                                    |
|                       | <u> </u>    |                                                                               |

Use Alt+Left Arrowto Go Back Back to TOC

# employee

This file contains the employee's demographic information. Enter one row for each employee in the district. Review notes for the Contact file to determine how to enter the contactKey field.

Required Columns: employNum, lastName, firstName

Unique Key: employNum Constraints: None

| Name               | Туре        | Required | Unique<br>Key | Description                                                                                           |
|--------------------|-------------|----------|---------------|----------------------------------------------------------------------------------------------------|
| employNum          | string(15)  | Yes      | Yes           | The district-wide unique identifier for the employee.                                                 |
| employStateID      | string(20)  |          |               | The state identifier for the employee. CA use SEID.                                                   |
| contactKey         | string(200) |          |               | If this employee is also in the student contact spreadsheet, and the person                           |
| -                  |             |          |               | had a contact number, also enter the contact number for the person here.                              |
| lastName           | string (40) | Yes      |               | Enter the last name of this person.                                                                   |
| firstName          | string(35)  | Yes      |               | Enter the first name of this person.                                                                  |
| middleName         | string(30)  |          |               | If available, enter the middle name or initial of this person.                                        |
| suffix             | string(50)  |          |               | A suffix such as Jr., II, III. Refer to the appendix in the Data Migration Guide for a list of codes. |
| gender             | string(1)   |          |               | Refer to the appendix in the Data Migration Guide for a list of codes.                                |
| birthDate          | date        |          |               | Birth date in the format mm/dd/yyyy                                                                   |
| ssn                | string(11)  |          |               | Nine digit social security number with no formatting.                                                 |
| comments           | string(255) |          |               | Additional information pertaining to this person.                                                     |
| hispanicFlag       | boolean     |          |               | Identifies whether this person has Hispanic ethnicity. Refer to the                                   |
| 1 0                |             |          |               | appendix in the Data Migration Guide for a list of codes.                                             |
| fedRaceAI          | boolean     |          |               | Indicates whether the staff has the "American Indian or Alaska Native"                                |
|                    |             |          |               | federal ethnicity designation.                                                                        |
| fedRaceAS          | boolean     |          |               | Indicates whether the staff has the "Asian" federal ethnicity designation.                            |
| fedRaceBL          | boolean     |          |               | Indicates whether the staff has the "Black or African American" federal                               |
|                    |             |          |               | ethnicity designation.                                                                                |
| fedRacePI          | boolean     |          |               | Indicates whether the staff has the "Native Hawaiian or Other Pacific                                 |
|                    |             |          |               | Islander" federal ethnicity designation.                                                              |
| fedRaceWH          | boolean     |          |               | Indicates whether the staff has the "White" federal ethnicity designation.                            |
| householdKey       | string(100) |          |               | The householdKey is used to group households within and across buildings                              |
|                    |             |          |               | in the district. If not used, the conversion will put each employee in their                          |
|                    |             |          |               | own household.                                                                                        |
| street Address     | string(255) |          |               | The "resides at" address for the staff, in a format like "123 Main St. E".                            |
|                    |             |          |               | This information will be moved to Number, Prefix, Street, Tag, Direction,                             |
|                    |             |          |               | Apt, and PO Box fields during conversion.                                                             |
| city               | string(24)  |          |               | When submitting an address, always include information in the city, state,                            |
|                    |             |          |               | and zip fields.                                                                                       |
| state              | string(2)   |          |               | The 2 character state code.                                                                           |
| zip                | string(10)  |          |               | A 5 or 9 digit zipcode.                                                                               |
| county             | string(20)  |          |               | Some states provide a drop-list and other states use a text field. If your                            |
|                    |             |          |               | states uses a drop-list then refer to the appendix in the Data Migration                              |
|                    |             |          |               | Guide for a list of codes.                                                                            |
| geoLocationCode    | string (40) |          |               | District-defined code to identify the address location.                                               |
| geoLatitude        | float (9,6) |          |               | Measured in degrees, the north or south placement of an address as it                                 |
|                    |             |          |               | relates to a map or a globe.                                                                          |
| geoLongitude       | float (9,6) |          |               | Measured in degrees, the east or west placement of an address as it relates                           |
|                    |             |          |               | to a map or a globe.                                                                                  |
| geoTract           | string(5)   |          |               | Government-defined tract on which the address is located.                                             |
| geoBlock           | string (4)  |          |               | Government-defined block on which the address is located.                                             |
| addressDistrictNum | string(12)  |          |               | When you include the district number for this field you can then use Ad                               |
|                    |             |          |               | Hoc filters to find addresses outside of your district boundaries. Refer to                           |
| 11                 | (255)       |          |               | the appendix in the Data Migration Guide for a list of codes.                                         |
| addressComments    | string(255) |          |               | Additional information for this address.                                                              |
| homePhone          | string(25)  |          |               | The home phone number for the employee. All characters that are NOT                                   |
|                    |             |          |               | numbers are removed so you can send this information either formatted or                              |
| 1 DI D             | 1, ,        |          |               | unformatted.                                                                                          |
| homePhonePrivate   | boolean     |          |               | Yes or no flag for whether to leave the employee home phone number out                                |
|                    |             |          |               | of ad-hoc queries. The default is no.                                                                 |

| workPhone             | string(25)  | The work phone number of employee. All characters that are NOT numbers are removed so you can send this information either formatted or unformatted.                                         |
|-----------------------|-------------|----------------------------------------------------------------------------------------------------|
| workPhonePrivate      | boolean     | Yes or no flag for whether to leave the employee work phone number out of ad-hoc queries. The default is no.                                                                                 |
| cellPhone             | string(25)  | The cell phone number of the employee. All characters that are NOT numbers are removed so you can send this information either formatted or unformatted.                                     |
| cellPhonePrivate      | boolean     | Yes or no flag for whether to leave the employee cell phone number out of ad-hoc queries. The default is no.                                                                                 |
| pager                 | string(25)  | The pager number of the employee. All characters that are NOT numbers are removed so you can send this information either formatted or unformatted.                                          |
| pagerPrivate          | boolean     | Yes or no flag for whether to leave the employee pager number out of adhoc queries. The default is no.                                                                                       |
| email                 | string(100) | Example: joe.smith@aol.com                                                                                                    |
| emailPrivate          | boolean     | This field determines if this email address will be included or excluded from ad-hoc queries. Submit 1, T, or Y to mark this email address as private and to exclude it from ad-hoc queries. |
| secondaryEmail        | string(100) | Example: joe.smith@aol.com                                                                                                    |
| secondaryEmailPrivate | boolean     | This field determines if this email address will be included or excluded from ad-hoc queries. Submit 1, T, or Y to mark this email address as private and to exclude it from ad-hoc queries. |
| communicationLanguage | string(5)   | The default is USEnglish. Refer to the appendix in the Data Migration Guide for a list of codes.                                                                                             |
| districtStartDate     | date        | The date this employee started working at this district.                                                                                                    |
| districtEndDate       | date        | The date this employee stopped working at this district.                                                                                                    |
| teachingStartYear     | date        | The date this employee started working as a teacher in any district.                                                                                                    |
| teachingYearsModifier | int (5)     | If the teacher took a leave of absence then enter the number of years they were gone.                                                                                                    |
| licenseNumber         | string(10)  | Employee folder number, license number or certification number.                                                                                                    |
| ftePercent            | int (3)     | Enter the full time employment percent for this person.                                                                                                    |
| seniority             | string(1)   | Refer to the appendix in the Data Migration Guide for a list of codes.                                                                                                    |
| educationLevel        | string (4)  | The highest degree attained by this person. Refer to the appendix in the Data Migration Guide for a list of codes.                                                                           |

Use Alt+Left Arrowto Go Back

# **Schools And Calendars**

### school

Information added to this file defines each school. Add one row for each state reporting entity - this is typically one row per school.

Required Columns: schoolNum, name, type, phone, state

Unique Key: schoolNum
Constraints: None

| Name           | Туре        | Required | Unique<br>Key | Description                                                                                                    |
|----------------|-------------|----------|---------------|----------------------------------------------------------------------------------------------------|
| schoolNum      | string(7)   | Yes      | Yes           | The district-wide unique number for this school. It will be used throughout the conversion to tie school specific information together. If this number is not the same as the number assigned by the state department of education then you will need to discuss this with your Data Services Engineer.                                                                                                    |
| name           | string (40) | Yes      |               | The full name that the school is known by in the district and as defined by the state department of education.                                                                                                    |
| NCESnumber     | string(5)   |          |               | The National Center for Education Statistics defines a number for each school site.                                                                                                    |
| type           | string(5)   | Yes      |               |                                                                                                    |
| standardCode   | string(10)  |          |               | When using SIF to exchange data between Campus and another SIF-<br>compliant system, this number is a school-specific number for<br>identification and reporting purposes.                                                                                                    |
| CEEBnumber     | string(8)   |          |               | The College Entrance Exam Board number assigned to the school.                                                                                                    |
| courseCatalog  | string (50) |          |               | A course catalog is a master file of courses used to enforce identical course numbering systems in districts with multiple schools at the same level. For example: multiple high schools having the same course number for Algebra). Smaller districts do not typically need a course catalog and may leave this field blank. If your district uses course catalogs, enter the name of the catalog used by this school. |
| phone          | string(25)  | Yes      |               | The main phone number for this school. Used on attendance and behavior letters as well as displaying on the Campus Portal.                                                                                                    |
| fax            | string(25)  |          |               | The main fax number for this school. Used on attendance and behavior letters as well as displaying on the Campus Portal.                                                                                                    |
| email          | string(100) |          |               | The email address for this school. Used on attendance and behavior letters as well as displaying on the Campus Portal.                                                                                                    |
| dualEnrollment | boolean     |          |               | This is a legacy field which is no longer used in the Campus application.                                                                                                    |
| url            | string(100) |          |               | The URL for this school. Used on attendance and behavior letters as well as displaying on the Campus Portal.                                                                                                    |
| principalName  | string(80)  |          |               | Principal full name for this school. This information can be used as mail merge fields on form letters created in the product.                                                                                                    |
| principalTitle | string(50)  |          |               | The title of the principal. This information can be used as a mail merge field on form letters created in the product.                                                                                                    |
| principalEmail | string(100) |          |               | Email address of the principal. This information can be used as a mail merge field on form letters created in the product.                                                                                                    |
| agency         | string(50)  |          |               | This field refers to a separate governing agency that is used by a group of districts for special education services. It may also be used in AYP Reports for accountability information.                                                                                                    |
| address        | string(50)  |          |               | Mailing address. The street address of this school. This information will be used on form letters as well as any state reporting extracts which include address information.                                                                                                    |
| city           | string(25)  |          |               | Mailing address. The name of the city where the school is located. This information will be used on form letters as well as any state reporting extracts which include address information.                                                                                                    |
| state          | string(2)   | Yes      |               | This information will be used on form letters as well as any state reporting extracts which include address information. Refer to the appendix in the Data Migration Guide for a list of codes.                                                                                                    |
| zip            | string(10)  |          |               | Mailing address. The 5 or 9 character zipcode for the school. This information will be used on form letters as well as any state reporting extracts which include address information.                                                                                                    |

| physicalAddress           | string(50)  | Physical address if different from the mailing address. The street address of this school.                                                                                                    |
|---------------------------|-------------|----------------------------------------------------------------------------------------------------|
| physicalCity              | string(25)  | Physical address if different from the mailing address. The name of the city where the school is located.                                                                                                    |
| physicalState             | string(2)   | Enter information here if it is different from the mailing address. Refer to the appendix in the Data Migration Guide for a list of codes.                                                                                                    |
| physicalZip               | string(10)  | Physical address if different from the mailing address. The 5 or 9 characterzipcode for the school.                                                                                                    |
| comments                  | string(255) | Notes about the school.                                                                                                    |
| eTranscriptSchoolID       | string(9)   | The unique identifier assigned to a school by Docufide. This ID number is used to link electronically released eTranscripts to a school's Docufide account. Users must enter a valid eTranscript School ID in order to electronically release eTranscripts. |
| title1                    | string(15)  | This field is used for federal funding. Refer to the appendix in the Data Migration Guide for a list of codes.                                                                                                    |
| rcci                      | string(1)   | Refer to the appendix in the Data Migration Guide for a list of codes.                                                                                                    |
| breakfast Program         | boolean     | Indicates whether the school participates in the School Breakfast Program. This field must be selected for some state reports and for the FRAM Verification Final Summary Report.                                                                           |
| lunchProgram              | boolean     | Indicates whether the school participates in the National School Lunch Program. This field must be selected for some state reports and for the FRAM Verification Final Summary Report.                                                                      |
| provision                 | string(1)   | Indicates the Provision in which the school is participating. Refer to the appendix in the Data Migration Guide for a list of codes.                                                                                                    |
| provisionBreakfastProgram | boolean     | Indicates the Provision is for the School Breakfast Program (SBP).                                                                                                    |
| provisionLunchProgram     | boolean     | Indicates the Provision is for the National School Lunch Program (NSLP).                                                                                                    |
| provisionBaseYear         | string(5)   | Indicates the base year in which the Provision began. Refer to the appendix in the Data Migration Guide for a list of codes.                                                                                                    |
| provisionEndYear          | string(5)   | Indicates the year in which the Provision ended. Refer to the appendix in the Data Migration Guide for a list of codes.                                                                                                    |

Use Alt+Left Arrowto Go Back Back to TOC

### department

Academic departments can be added to reflect the curriculum for each school. Fill in one row for each department in each school. Courses and teachers can be tied to the departments in other files.

Required Columns: schoolNum, departmentName Unique Key: schoolNum, departmentName

Constraints: schoolNum must match a row in the school file.

Back to TOC

| Name             | Туре       | Re quired | Unique | Description                                      |  |
|------------------|------------|-----------|--------|--------------------------------------------------|--|
|                  |            |           | Key    |                                                  |  |
| schoolNum        | string(7)  | Yes       | Yes    | The district-wide unique number for this school. |  |
| depart ment Name | string(50) | Yes       | Yes    | The name of this department.                     |  |

Use Alt+Left Arrow to Go Back Back to TOC

#### room

Enter one row for each room in each school. Sections can be tied to rooms, and they will appear on the student schedules.

Required Columns: schoolNum, roomNumber Unique Key: schoolNum, roomNumber

Constraints: schoolNum must match a row in the school file.

Back to TOC

| Name       | Type       | Required | Unique | Description                                                                                                    |
|------------|------------|----------|--------|----------------------------------------------------------------------------------------------------|
|            |            |          | Key    |                                                                                                    |
| schoolNum  | string(7)  | Yes      | Yes    | The district-wide unique number for this school.                                                                                                    |
| roomNumber | string(10) | Yes      | Yes    | The name or number of this room.                                                                                                    |
| capacity   | int (7)    |          |        | The maximum number of students the classroom will contain in a period. This is used for display purposes only. It is NOT used when scheduling students into sections. |
| phone      | string(25) |          |        | The direct phone number to the room.                                                                                                    |

Use Alt+Left Arrowto Go Back

### calendar

Enter one row for each combination of schools and years. Choose the calendar names carefully. The schoolNum and calendarName are used to link data together from many of the files. Most districts use the initials of the building, plus the year. If you have historical enrollment data to load into Campus (i.e. which school and grade a student was in each year, going back "x" number of years), then include rows in this file to set up calendars for those previous years.

Required Columns: schoolNum, calendarName, startDate, endDate

Unique Key: schoolNum, calendarName

Constraints: schoolNum must match a row in the school file.

Back to TOC

| Name                | Туре         | Required | Unique<br>Key | Description                                                                                                    |
|---------------------|--------------|----------|---------------|----------------------------------------------------------------------------------------------------|
| schoolNum           | string(7)    | Yes      | Yes           | The district-wide unique number for this school.                                                                                                    |
| calendarName        | string(30)   | Yes      | Yes           | The name of this calendar (length = 30) and optionally Schedule Structure name (length = 20). Used throughout Campus in drop down lists. Best practice is to name the calendar with an indication of the year and school name. For example: 10-11 Harrison High or 10-11 HS.                                                                                                    |
| calendarNumber      | int (3)      |          |               | This field is used in some states for state reporting and usually refers to either a track or year type.                                                                                                    |
| startDate           | date         | Yes      |               | Together, the startDate and endDate define the range of days included in the school year. This should NOT be set to the first day/last day of school for students. There are two options for setting these fields. Option 1: Fiscal year (typically July 1 to Jun 30). Option 2: Staff year (first day teachers report back in the fall to the last possible day teachers report to work).                                                |
| endDate             | date         | Yes      |               | The official end of the school year. (see startDate)                                                                                                    |
| summerSchool        | boolean      |          |               | Indicates this calendar includes summer courses.                                                                                                    |
| studentDay          | int (5)      |          |               | This field is used in the Exact ADA calculation. The number of minutes a student is present is divided by this number, resulting in a decimal value. The value entered here should equal the number of instructional minutes the student can be in attendance for one day. If left blank, the default is 360. Not used in CA.                                                                                                    |
| teacherDay          | int (5)      |          |               | The number of minutes in a teacher day. If left blank, the default is 480. Not used in CA.                                                                                                    |
| exclude             | boolean      |          |               | This field is used to exclude the calendar from state reporting extracts. This should only be used if the district is tracking enrollments in a calendar which should not be state reported. If there is a mix of enrollments, where some are state reported and others are not, then this field should be set to 0.                                                                                                    |
| wholeDayAbsence     | int (5)      |          |               | Some states use a threshold model of determining ADA. If a student is absent more than the number of minutes defined in this field, they are counted as absent for the entire day in the Approximate ADA calculation. The default is 240. Not used in CA.                                                                                                    |
| halfDayAbsence      | int (5)      |          |               | Some states use a threshold model of determining ADA. If a student is absent more than the number of minutes defined in this field but less than the Whole Day Absence field, they are counted as absent for half the day in the Approximate ADA calculation. The default is 120. Not used in CA.                                                                                                    |
| schoolChoice        | boolean      |          |               | School Choice allows students to attend any of various participating private and public schools, usually based on a system of vouchers, tax credits and scholarships. These programs are generally intended to give parents more input as to which primary and secondary schools their children attend. Please discuss this option with your trainer or process consultant to determine if you need to include information in this field. |
| assignment Required | boolean      |          |               | This field is also used to setup School Choice. Please discuss this option with your trainer or process consultant to determine if you need to include information in this field.                                                                                                    |
| comments            | string (255) |          |               | Notes about the calendar                                                                                                    |

Use Alt+Left Arrowto Go Back

### gradeLevel

This table defines the grade levels associated with a school in a year and how data associated with that grade level is reported in terms of attendance, membership and cumulative GPA. Add a row for each grade that is taught, in each calendar. Since a school might change grades from one year to the next, the grade level list must be entered for each calendar. NOTE: The gradeSeq column is required. It is used in the enrollment "roll-forward" process at the end of the year, to promote students from one grade to the next. It is important that the same grade levels have the same sequence number across the whole district. Further, the sequence numbers should be in order from building to building. For example if elementary schools end in 5th grade, and that happened to be sequence number 6, 6th grade in the middle schools should have sequence number 7. Another example - there might be several grade levels for kindergarten, such as KA, KP and KG, for AM, PM and full day kindergarteners. You could put sequence number 1 on all of the kindergarten grade levels, and 2 on 1st grade. That way, all of the kindergarteners will be promoted to 1st grade regardless of which KG code they were in.

Required Columns: schoolNum, calendarName, gradeLevel, gradeSeq, stateGradeLevel

Unique Key: schoolNum, calendarName, gradeLevel

Constraints: The combination of schoolNum and calendarName must match a row in the calendar file.

| Name                  | Туре       | Required | Unique<br>Key | Description                                                                                                    |
|-----------------------|------------|----------|---------------|----------------------------------------------------------------------------------------------------|
| schoolNum             | string(7)  | Yes      | Yes           | The district-wide unique number for this school.                                                                                                    |
| calendarName          | string(30) | Yes      | Yes           | The unique name of this calendar.                                                                                                    |
| gradeLevel            | string(4)  | Yes      | Yes           | The name of the grade is how students will be listed in the system and on                                                                                                    |
|                       |            |          |               | reports. Grade levels can be text such as KG. Since this is a text field it is recommended to use two digit numbers so grade levels sort in the correct order (10 comes after 09).                                                                                                    |
| gradeSeq              | int (3)    | Yes      |               | This field defines how students progress through the district. There should be only one grade level sequence through all schools in the district. For example, in a K-12 district, Kindergarten would be sequence 1. This sequence would continue through the grade levels in the elementary school. The lowest grade level in the middle school should continue the sequence defined in the elementary school. (e.g. if a 7-8 middle school, 7th grade is sequence 8) |
| stateGradeLevel       | string (4) | Yes      |               | This field contains the list of grade levels recognized and accepted by the state on state reporting extracts. This allows district to use locally unique names, but still have them mapped to state defined values. Refer to the appendix in the Data Migration Guide for a list of codes.                                                                                                    |
| standardDay           | int (5)    |          |               | This is an override to the field on the Calendar tab. If a grade level has a different number of membership days (every other day kinder garten) or attends school for an amount of time different than other grade levels in the school, enter the correct value for this grade level here.                                                                                                    |
| maxMembershipDays     | int (5)    |          |               | This is an override to the field on the Calendar tab. See standardDay notes.                                                                                                    |
| wholeDayAbsence       | int (5)    |          |               | This is an override to the field on the Calendar tab. See standardDay notes.                                                                                                    |
| halfDayAbsence        | int (5)    |          |               | This is an override to the field on the Calendar tab. See standardDay notes.                                                                                                    |
| schoolChoiceSeatCount | int (10)   |          |               | This field is used to setup School Choice. Please discuss this option with your trainer or process consultant to determine if you need to include information in this field.                                                                                                    |
| kindergartenCode      | string(5)  |          |               | Some states require information in this field. Refer to the appendix in the Data Migration Guide for a list of codes.                                                                                                    |
| excludeGPA            | boolean    |          |               | Exclude this grade level from GPA calculations.                                                                                                    |
| excludeState          | boolean    |          |               | Exclude this grade level from state reporting.                                                                                                    |
| assignmentExempt      | boolean    |          |               | This field is used to setup School Choice. Please discuss this option with your trainer or process consultant to determine if you need to include information in this field.                                                                                                    |
| standardSIFCode       | string(10) |          |               | The Standard Code field is used in SIF (Schools Interoperability Framework) to map an irregularly named grade level to a standard grade level. It is best to leave this field blank, unless the school is using integration capabilities that require a SIF or NCES code as directed by Infinite Campus.                                                                                                    |
| excludeFromSIF        | boolean    |          |               | It is best to leave this field unchecked, unless the school is using integration capabilities that require a SIF or NCES code as directed by Infinite Campus.                                                                                                    |

#### term

Enter one row for each term in the calendar. Usually terms are tied to when report cards come out. Only one set of terms is needed per calendar. For example, report cards are printed at the quarter breaks and semester breaks, just set up the quarters, since the semester report cards can be tied to the end of 2nd quarter. NOTE: If calendars are created for previous school years (see above), terms, periods, etc are not necessarily needed. The student enrollment history can be loaded into Campus with just the previous calendar and gradeLevel records. Terms, periods and other calendar information are needed for prior years only if you will also be loading detailed schedule or attendance data for those years.

Required Columns: schoolNum, calendarName, termName, startDate, endDate

Unique Key: schoolNum, calendarName, termName

Constraints: The combination of schoolNum and calendarName must match a row in the calendar file.

Back to TOC

| Name         | Type       | Required | Unique | Description                                                                           |
|--------------|------------|----------|--------|---------------------------------------------------------------------------------------|
|              |            |          | Key    |                                                                                       |
| schoolNum    | string(7)  | Yes      | Yes    | The district-wide unique number for this school.                                      |
| calendarName | string(30) | Yes      | Yes    | The unique name of this calendar.                                                     |
| termName     | string(10) | Yes      | Yes    | The description of the term (up to 10 characters), like "3rd Qtr" or "Q3".            |
| start Date   | date       | Yes      |        | The first day of classes for students during this term. Term dates should not overlap |
|              |            |          |        | but it is permissible to have gaps between terms if those days are non-instructional  |
|              |            |          |        | days such as winter break or spring break.                                            |
| endDate      | date       | Yes      |        | The last day of classes for students during this term.                                |

Use Alt+Left Arrowto Go Back

### periodSchedule

Periods define the units in a student day for their schedule. Infinite Campus calls these schedules, "Period Schedules". A school needs at least one Period Schedule; if students attend different classes on different days (such as an A/B day rotation), or if periods last different lengths on different days (such as scheduled early release days) multiple period schedules should be created. For a school that does not have rotations, we need one row in this file with a name like "Main" or "Day". For schools with rotating schedules, such as A/B days, enter one row for each schedule. Just enter the names of the standard bell schedules. Do not include schedules for teacher staff meetings, late starts, or parent conferences because this is handled using a different method.

Required Columns: schoolNum, calendarName, scheduleName, scheduleSeq

Unique Key: schoolNum, calendarName, scheduleName

Constraints: The combination of schoolNum and calendarName must match a row in the calendar file.

Back to TOC

| Name         | Туре       | Re quired | Unique | Description                                                          |
|--------------|------------|-----------|--------|----------------------------------------------------------------------|
|              |            |           | Key    |                                                                      |
| schoolNum    | string(7)  | Yes       | Yes    | The district-wide unique number for this school.                     |
| calendarName | string(30) | Yes       | Yes    | The unique name of this calendar.                                    |
| scheduleName | string(20) | Yes       | Yes    | The name of the schedule. (i.e. A, B, M, T, W, Th, F, 1, 2, 3, etc.) |
| scheduleSeq  | int (3)    | Yes       |        | The order for this schedule. (i.e. 1 for A Day, 2 for B Day, etc.)   |

Use Alt+Left Arrowto Go Back Back to TOC

### period

Each Period Schedule needs at least one period. Enter one row for each period in each Period Schedule. If you have multiple Period Schedules, enter a complete set of periods for each schedule. Schools with A/B days often have the same list of periods and times for both days. We still need the list of periods for each schedule. (You could set up the periods for the A schedule, copy them to another set of rows, and change the scheduleName on the copies to "B".)

Required Columns: schoolNum, calendarName, scheduleName, periodName, periodSeq, startTime, endTime

Unique Key: schoolNum, calendarName, scheduleName, periodName

Constraints: The combination of schoolNum, calendarName and scheduleName must match a row in

the periodSchedule file.

Back to TOC

| Name             | Type       | Required | Unique | Description                                                                           |
|------------------|------------|----------|--------|---------------------------------------------------------------------------------------|
|                  |            | _        | Key    |                                                                                       |
| schoolNum        | string(7)  | Yes      | Yes    | The district-wide unique number for this school.                                      |
| calendarName     | string(30) | Yes      | Yes    | The unique name of this calendar.                                                     |
| scheduleName     | string(20) | Yes      | Yes    | The name of the schedule. (i.e. A, B, M, T, W, Th, F, 1, 2, 3, etc.)                  |
| periodName       | string(10) | Yes      | Yes    | The name of the period to display on the schedule. (i.e. 1, 01, AM, PM, HR, 4a, 4b,   |
|                  |            |          |        | 4c, etc.)                                                                             |
| periodSeq        | int (3)    | Yes      |        | The order this period is listed on the schedule. Make sure you start with 1. A period |
|                  |            |          |        | sequence of zero will generate errors after data conversion.                          |
| startTime        | time       | Yes      |        | The start time for this period in HH:MM24-hour format.                                |
| endTime          | time       | Yes      |        | The end time for this period in HH:MM24-hour format.                                  |
| lunchMinutes     | int (3)    |          |        | The number of minutes taken out of this period for lunch.                             |
| nonInstructional | boolean    |          |        | This field is used to determine if the period should be included when calculating the |
|                  |            |          |        | number of instructional minutes in a day. For example you might have an Activities    |
|                  |            |          |        | period at the end of the day used to track students in sports or clubs but it is not  |
|                  |            |          |        | considered an academic period so you would set the value to 1.                        |

Use Alt+Left Arrowto Go Back

### day

This information defines what days are school days, if attendance is to be taken by teachers, and which period schedule is used. The conversion program can populate the day table automatically, so you can leave this file blank if desired or you can add the days for your days off such Thanksgiving, Winter Break, Teacher Conferences. The program creates a day record for every date within each calendar. Weekdays that fall within a term will have the schoolDay, instruction and attendance flags turned on. If a calendar has multiple period schedules (rotations), the program creates one set of day records, and initializes the rotating schedule. After the conversion, you can use the Campus software to change the schoolDay flags for holidays, snow days, etc. If you have a more complicated rotation, or you know that you will have many exceptions to our automated conversion, you can fill in the day file. On each date, include the scheduleName (from the periodSchedule file) matching the rotation that was or will be used on that date.

Required Columns: schoolNum, calendarName, date, scheduleName, schoolDay, instruction, attendance

Unique Key: schoolNum, calendarName, date

Constraints: The combination of schoolNum, calendarName and scheduleName must match a row in

the periodSchedule file.

Back to TOC

| Name         | Туре        | Required | Unique | Description                                                                               |
|--------------|-------------|----------|--------|-------------------------------------------------------------------------------------------|
|              |             |          | Key    |                                                                                           |
| schoolNum    | string(7)   | Yes      | Yes    | The district-wide unique number for this school.                                          |
| calendarName | string(30)  | Yes      | Yes    | The unique name of this calendar.                                                         |
| date         | date        | Yes      | Yes    | The calendar date that this entry represents, formatted mm/dd/yyyy.                       |
| scheduleName | string(20)  | Yes      |        | The name of the period schedule that will be used on this date.                           |
| schoolDay    | boolean     | Yes      |        | This field indicates the building is open. Either students are attending classes or it is |
|              |             |          |        | an in-service day where teachers are in the building. If school is open, and teachers     |
|              |             |          |        | are holding classes and recording attendance, then school Day, instruction and            |
|              |             |          |        | attendance are set to 1. If the day is an in-service day, only the schoolDay will be set  |
|              |             |          |        | to 1.                                                                                     |
| instruction  | boolean     | Yes      |        | This field indicates teachers will be in the classroom.                                   |
| attendance   | boolean     | Yes      |        | This field indicates attendance will be taken.                                            |
| startTime    | time        |          |        | This information is not typically necessary during data conversion. Please discuss        |
|              |             |          |        | this with your trainer if you think you need to include this information.                 |
| endTime      | time        |          |        | This information is not typically necessary during data conversion. Please discuss        |
|              |             |          |        | this with your trainer if you think you need to include this information.                 |
| duration     | int (5)     |          |        | Number of instructional minutes on this day. (This is only an override for days that      |
|              |             |          |        | have a different number of minutes than a regular school day.)                            |
| dayEventCode | string(20)  |          |        | This field is generally used for non-school days and is used to identify why there is     |
|              |             |          |        | no school such as a holiday or in-service day. District-specific codes can also be        |
|              |             |          |        | added to the dictionary. Refer to the appendix in the Data Migration Guide for a list     |
|              |             |          |        | of codes.                                                                                 |
| comments     | string(250) |          |        | Notes about this day.                                                                     |

Use Alt+Left Arrowto Go Back

# **Grading Setup**

# creditGroup

Credit Groups are used to categorize student scores on the transcript and in the Grad Planner (The Grad Planner shows which types of courses a student needs to complete to graduate.)

Required Columns: creditGroupName, creditTypeName
Unique Key: creditGroupName, creditTypeName

Constraints: None

Back to TOC

| Name              | Type        | Re quired | Unique | Description                                                                                                    |
|-------------------|-------------|-----------|--------|----------------------------------------------------------------------------------------------------|
|                   |             |           | Key    |                                                                                                    |
| credit Group Name | string(50)  | Yes       | Yes    | The name for a group of credit types, such as "HS Credits" or "MS Credits".                                                                                                    |
| credit TypeName   | string(50)  | Yes       | Yes    | A "credit type" or "credit category" in which students can earn credit. (i.e. Math,                                                                                                    |
|                   |             |           |        | English, Science)                                                                                                    |
| acceptOverflow    | boolean     |           |        | Set to 1 when credit from other types can overflow into this type. (Ex: Electives)                                                                                                    |
| pescName          | string (50) |           |        | The application only allows two credit group levels; parent and child. The PESC Name is only valid ON the child level. PESC refers to Post-Secondary Electronic Standards Council which is used as validation for electronic transcripts. PESC xml format is a common standard accepted by many colleges and universities. The pescName field should contain the list of acceptable PESC course standards. An administrator can then map the curriculum standards to a PESC approved curriculum standard. If the administrator fails to map a credit group, a valid transcript will still be generated, but the course in question will be seen as Miscellaneous. (For more information about PESC standards, please see the PESC website: http://www.pesc.org/). Refer to the appendix in the Data Migration Guide for a list of codes. |
| comments          | string(250) |           |        | Notes about this item                                                                                                    |

Use Alt+Left Arrow to Go Back

#### scoreGroup

SOME NOTES ON GRADING: There are several places to put grades and scores in the conversion files: \*
Grades from prior years go in the transcript file. There are no separate grading curves for transcripts. The grade, percent, and gpa values are all entered directly on the transcript record. \* Grades for current year classes can be entered in the Score file found after Rosters. Grading curves for these grades are entered in the scoreGroup file.

(Score Groups are like grading curves, but they have extra values for calculating credits and GPAs.) Since grades are eventually posted to transcripts, it is not necessary to send grades for the current year's completed terms in the transcript sheet. It works better to send current year grades in the Score file, then post the grades to transcripts after the conversion, or at the end of the year. \* Grades for the teacher's gradebook assignments are entered in the Gradebook file. The grading curves are found there too. Score Group: A list of the scores (or letter grades) that can be given, put into logical groupings. You might have a score group for A-F grades, another for Pass/Fail grades. Elementary standards typically use a rubric which is entered in the Rubric file.

Required Columns: scoreGroupName, score, scoreName, scoreSeq, passingScore

Unique Key: scoreGroupName, score

Constraints: None

Back to TOC

| Name               | Туре        | Re quired | Unique            | Description                                                                                                    |
|--------------------|-------------|-----------|-------------------|----------------------------------------------------------------------------------------------------|
| scoreGroupName     | string(30)  | Yes       | <b>Key</b><br>Yes | A name for a group of scores, such as A-F, Pass/Fail, Elementary, etc.                                                                                                    |
| score              | string(10)  | Yes       | Yes               | A score that can be given when grading with this score group. (i.e. A+, A, A-, P, N, I)                                                                                                    |
| scoreName          | string(30)  | Yes       |                   | The long description of the score. (i.e. A+, B-, Partial, Incomplete)                                                                                                    |
| scoreSeq           | int (5)     | Yes       |                   | The order to display this score within the group.                                                                                                    |
| minPercent         | float (6,3) |           |                   | The minimum percent needed to achieve this score. (i.e. 90 for an A-, 83 for a B, etc). This is only required if you are using composite grading. Otherwise, the grading scale score maps to the score group score and percents are not used from the score group.                                                                                   |
| passingScore       | boolean     | Yes       |                   | Enter 1 when the score is a passing score as defined by the district and/or state. Used for color coding in the grade book.                                                                                                    |
| creditCoeff        | float (6,3) |           |                   | Any multiplier of credit for this score attainment. Can be used to increase or decrease the credit value granted for achieving this score. Generally this is 1.                                                                                                    |
| weightedGPAValue   | float (7,4) |           |                   | The adjusted GPA value for this score, such as 5.0 for an A, 4.0 for a B, etc. Generally applied to AP type courses. If you use bonus points or weighted GPAs, you need to created two score groups. One score group for the weighted and one for the unweighted. **Both the weighted and unweighted columns must be completed for all score groups. |
| unweightedGPAvalue | float (7,4) |           |                   | The standard GPA value for this score, such as 4.0 for an A, 3.0 for a B, etc.                                                                                                    |
| bonusPoints        | float (7,5) |           |                   | The number of bonus points associated with this score. (i.e. An A may be worth 4 but a bonus point of 1 would make it a 5.)                                                                                                    |

Use Alt+Left Arrowto Go Back

# gradingTask

Grading tasks are items for which a student will receive a grade, such as Quarter Grade, Progress, etc. These tasks are created and then assigned to a course. Once a task is assigned to the course, the teacher has the ability to grade the task. The grading task appears on report cards and in the portal when viewing assignments. To place student grades on a transcript, at least one Grading Task should be marked as Post-To-Transcript.

Required Columns: taskName
Unique Key: taskName
Constraints: None

Back to TOC

| Name             | Type        | Required | Unique | Description                                                                             |
|------------------|-------------|----------|--------|-----------------------------------------------------------------------------------------|
|                  |             | _        | Key    |                                                                                         |
| taskName         | string(75)  | Yes      | Yes    | The name of an item that students will receive as a report card grade. (i.e. Quarter    |
|                  |             |          |        | Grade, Final Exam, Final Grade, Progress Grade, etc)                                    |
| taskNumber       | string(10)  |          |        | A number identifying this task.                                                         |
| taskSeq          | int (10)    |          |        | The order for this task to appear in lists.                                             |
| taskCode         | string(25)  |          |        | Enter a code if your state or district requires one.                                    |
| postToTranscript | boolean     |          |        | This field controls which grades are posted to transcripts. Set the value to 1 if       |
|                  |             |          |        | scores for this task should appear on transcripts. (ex: usually Final Grades are        |
|                  |             |          |        | posted to transcripts, but Progress grades are not).                                    |
| stateReported    | boolean     |          |        | Identifies this as an item that is included on one or more state reports. This field is |
|                  |             |          |        | not used in CA.                                                                         |
| comments         | string(250) |          |        | Notes about this task                                                                   |

Use Alt+Left Arrowto Go Back

### rubric

Use this to set up rubrics used on standards.

Required Columns: rubricName, score, passingScore

Unique Key: rubricName, score

Constraints: None

Back to TOC

| Name         | Туре       | Required | Unique | Description                                                                             |
|--------------|------------|----------|--------|-----------------------------------------------------------------------------------------|
|              |            |          | Key    |                                                                                         |
| rubricName   | string(30) | Yes      | Yes    | A name for a rubric                                                                     |
| score        | string(10) | Yes      | Yes    | A score that can be given when grading with this rubric. (i.e. A+, A, A-,P, N, I)       |
| scoreName    | string(30) |          |        | The long description of the score. (i.e. A+, B-, Partial, Incomplete)                   |
| scoreSeq     | int (5)    |          |        | The order to display this score within the group.                                       |
| passingScore | boolean    | Yes      |        | Enter 1 when the score is a passing score as defined by the district and/or state. Used |
|              |            |          |        | for color coding in the grade book.                                                     |

Use Alt+Left Arrowto Go Back

### standard

Setting up standards is an intensive process and there are a lot of variables which impact the "right" way to do it. It is recommended to discuss this with your client exec or trainer before submitting this information.

Required Columns: standardGroupLevel1, standardName, rubricName, abbreviation Unique Key: standardGroupLevel1, standardGroupLevel2, standardGroupLevel3,

standardGroupLevel4, standardName

Constraints: rubricName must match a row in the rubric file.

Back to TOC

| Name                   | Туре                  | Required | Unique<br>Key | Description                                                                                                    |
|------------------------|-----------------------|----------|---------------|----------------------------------------------------------------------------------------------------|
| standardGroupLevel1    | string(50)            | Yes      | Yes           | standardGroupLevel1 is the top level standard such as "1st Grade<br>Standards" or "Work Habits". Every row should include information in<br>this column.                                                                                                    |
| standardGroupLevel1Seq | int (3)               |          |               | The order in which the standard is displayed.                                                                                                    |
| standardGroupLevel2    | string(50)            |          | Yes           | standardGroupLevel2 is the second level used for grouping standards. If you include information in this field then you must also include information in standardGroupLevel1.                                                                                                    |
| standardGroupLevel2Seq | int (3)               |          |               | The order in which the standard is displayed.                                                                                                    |
| standardGroupLevel3    | string(50)            |          | Yes           | standardGroupLevel3 is the third level used for grouping standards. If you include information in this field then you must also include information in standardGroupLevel1 and standardGroupLevel2.                                                                                                    |
| standardGroupLevel3Seq | int (3)               |          |               | The order in which the standard is displayed.                                                                                                    |
| standardGroupLevel4    | string(50)            |          | Yes           | standardGrouplevel4 is the fourth level used for grouping standards. If you include information in this field then you must also include information in standardGroupLevel1, standardGroupLevel2, and standardGroupLevel3.                                                                                                    |
| standardGroupLevel4Seq | int (3)               |          |               | The order in which the standard is displayed.                                                                                                    |
| standardName           | string(75)            | Yes      | Yes           | A short name for the standard. (i.e. "Knows phone number", "Follows directions", etc). It is important to note, this field must be unique throughout this file. (Ex: You cannot include "Follows directions" in two rows where the standardGroupLevel names are different. Instead you would have two rows, one with "Follows directions" and the other slightly different like "Follows directions."). |
| rubricName             | string(80)            | Yes      |               | The name of the rubric to use for scoring this standard group.                                                                                                    |
| standardNumber         | string(10)            |          |               | A number identifying this standard. The only place this is visible is in the report card set-up (System Admin > Preferences > reports). It does not display anywhere else.                                                                                                    |
| abbreviation           | string(10)            | Yes      |               | This is a required field and makes finding the correct standard easier when teachers are grading the standards.                                                                                                    |
| code                   | string(25)            |          |               | Enter the pre-defined - 25 character - standard code if necessary (from the state or district)                                                                                                    |
| standardSeq            | int (10)              |          |               | The order for this standard to appear in lists. Although it is possible, sequences should not be duplicated.                                                                                                    |
| postToTranscript       | boolean               |          |               | This field controls which grades are posted to transcripts. Set the value to 1 if scores for this task should appear on transcripts. (not common)                                                                                                    |
| powerSt and ard        | boolean               |          |               | This field identifies important standards (like those related to NCLB reporting) and is used in generating reports. There is no connection between NCLB and sthe standards bank. This field is used on the Standards Report (Grading & Standards > Reports > Course Standards) that shows what standards have this box marked, but it does not do anything in the system.                               |
| stateReported          | boolean               |          |               | Identifies this as an item that is included on one or more state reports.                                                                                                    |
| oneTime                | boolean               |          |               | Enter 1 for standards that can only be graded once per student. (Ex: Can tie shoes).                                                                                                    |
| comments               | string(250)           |          |               | Additional information about this standard. This information is only shown on the setup screen.                                                                                                    |
| description            | string<br>(unlimited) |          |               | This is another field for describing this standard and is only shown on the setup screen.                                                                                                    |

Use Alt+Left Arrow to Go Back

# gradingComment

Grading Comments are designed for use on report cards. Teachers can select from this list of predefined comments when scoring grading tasks. The teachers will see this list of comments if they have chosen to display this option in the teacher preferences. Depending on system preferences, teachers can have the ability to create their own comments.

Required Columns: comment

Unique Key: schoolNum, comment

Constraints: When schoolNum has a value (other than blank or NULL) then schoolNum must match a

row in the school file.

Back to TOC

| Name      | Type         | Required | Unique | Description                                                                                                    |
|-----------|--------------|----------|--------|----------------------------------------------------------------------------------------------------|
|           |              |          | Key    |                                                                                                    |
| schoolNum | string(7)    |          | Yes    | When this comment is for a particular school, enter the school number here. Leave                                                                                                    |
|           |              |          |        | blank to set up a comment for all schools.                                                                                                    |
| code      | string(6)    |          |        | This code will only display for teachers, it will not be printed on report cards.                                                                                                    |
| comment   | string (200) | Yes      | Yes    | A pre-written comment for teachers to use when grading. This comment can be 255 characters, including spaces, punctuation, etc. Be aware that with a longer comment, it may be truncated at some point when viewing a report card. It is best to keep these to a relatively short length. |

Use Alt+Left Arrowto Go Back

#### **Students**

#### enrollment

Enter one row for each enrollment for each student. If a student changed grades mid-year, or left a school temporarily, you might have two rows with the same studentNum/schoolNum/calendarName combination. The start status and end status codes are often defined by the state. Review the Data Migration Guide for your state's codes. Campus requires an enrollment record for each year that a student attends school (for as many school years back that you plan to convert). We have seen some legacy systems that only have an enrollment record when the student's school changes. For example, a junior high student might have a record in 2001 when they enter 6th grade, then nothing more until 2004 showing the student switching to the high school. Some districts are able to generate the extra rows for the additional enrollments; others ask Campus to do the extra work for them. Talk to your conversion specialist if needed.

Required Columns: studentNum, schoolNum, calendarName, gradeLevel, serviceType, startDate, startStatus

Unique Key: studentNum, schoolNum, calendarName, startDate

Constraints: The combination of schoolNum, calendarName and gradeLevel must match a row in the

gradeLevel file.

studentNum must match a row in the student file.

Back to TOC

| Name             | Туре        | Re quired | Unique<br>Ke v | Description                                                                                                    |
|------------------|-------------|-----------|----------------|----------------------------------------------------------------------------------------------------|
| student Num      | string(15)  | Yes       | Yes            | The district-wide unique identifier for the student.                                                                                                    |
| schoolNum        | string(7)   | Yes       | Yes            | The district-wide unique school number that this student enrollment is associated                                                                                                    |
|                  |             |           |                | with.                                                                                                    |
| calendarName     | string(30)  | Yes       | Yes            | The calendar name for this enrollment.                                                                                                    |
| gradeLevel       | string(4)   | Yes       |                | The grade level in which the student is enrolled.                                                                                                    |
| serviceType      | string(1)   | Yes       |                | Indicates the type of enrollment and the intended service the student receives.  Refer to the appendix in the Data Migration Guide for a list of codes.                                                                                                    |
| noShow           | boolean     |           |                | Identifies an enrollment record where the student registered but did not show up to school.                                                                                                    |
| startDate        | date        | Yes       | Yes            | The date on which this student enrollment began for this grade level. Should be on or after the calendar start date.                                                                                                    |
| startStatus      | string (4)  | Yes       |                | Enrollment Start Status indicates the reason for beginning the student enrollment, whether entering the school or district or continuing on from another grade level. Refer to the appendix in the Data Migration Guide for a list of codes. CA:Not reported to CALPADS, but important in determining which enrollments do report. |
| startComment     | string(250) |           |                | Additional information about this enrollment.                                                                                                    |
| endDate          | date        |           |                | The date on which the student enrollment ended. This is expected to be less than or equal to the calendarend date. Leave blank for the current enrollments.                                                                                                    |
| endStatus        | string (4)  |           |                | End Status indicates the reason for ending the enrollment, such as leaving the school or moving to another grade. Refer to the appendix in the Data Migration Guide for a list of codes.                                                                                                    |
| endComment       | string(250) |           |                | Additional information about this enrollment.                                                                                                    |
| endAction        | string(1)   |           |                | This field is available for information purposes. It identifies a reason (demote, promote, retain) for ending the enrollment. Refer to the appendix in the Data Migration Guide for a list of codes.                                                                                                    |
| classRankExclude | boolean     |           |                | When set to 1, this enrollment record, and any grades associated with it, will not be used when calculating class rank. Ex: You might set this to 1 for parochial students enrolled for just a few courses.                                                                                                    |
| teamName         | string (40) |           |                | For sections taught in teams, the name of a team/schedule group.                                                                                                    |

Use Alt+Left Arrowto Go Back

# specialEd

Use this file to enter special education information.

Required Columns: studentNum, schoolNum, calendarName, effectiveDate Unique Key: studentNum, schoolNum, calendarName, effectiveDate

Constraints: The combination of studentNum, schoolNum and calendarName must match a row in the

enrollment file.

Back to TOC

| Name          | Type       | Required | Unique | Description                                                                             |  |
|---------------|------------|----------|--------|-----------------------------------------------------------------------------------------|--|
|               |            |          | Key    |                                                                                         |  |
| student Num   | string(15) | Yes      | Yes    | The district-wide unique identifier for the student.                                    |  |
| schoolNum     | string(7)  | Yes      | Yes    | The district-wide unique school number that this student enrollment is associated with. |  |
| calendarName  | string(30) | Yes      | Yes    | The calendar name for this enrollment.                                                  |  |
| effectiveDate | date       | Yes      | Yes    | Yes The effective date of the Special Ed program.                                       |  |

Use Alt+Left Arrowto Go Back

### freeReducedEligibility

The USDA Food and Nutritional Services agency requires that districts track student eligibilities for federal reimbursement purposes. Eligibility records are updated when a household applies for benefits, generally at the start of a school year or during the school year. When a household is approved for free or reduced meal benefits, student eligibilities are active for the current school year, plus an additional 30 days into the next school year. Use this file to provide eligibility information.

Required Columns: studentNum, eligibility, certifiedType, startDate, endDate, endYear

Unique Key: studentNum, startDate

Constraints: studentNum must match a row in the student file.

Back to TOC

| Name          | Туре       | Required | Unique<br>Key | Description                                                                                                    |
|---------------|------------|----------|---------------|----------------------------------------------------------------------------------------------------|
| student Num   | string(15) | Yes      | Yes           | The district-wide unique identifier for the student.                                                                                                    |
| eligT ype     | string(1)  |          |               | Refer to the appendix in the Data Migration Guide for a list of codes.                                                                                                    |
| eligibility   | string(1)  | Yes      |               | This field indicates the level of meal service benefits awarded to a student/household *Free - student is considered eligible for full meal service assistance and will be allowed free meal items if household income is below 130 percent of the federal poverty guidelines or if he/she qualifies for benefits based on categorical need (see Certified Type, next entry). *Paid - student is not considered eligible for any meal benefits and must pay full price for purchased meal items. *Reduced - student is considered eligible for reduced-priced meal items if household income is bet ween 130 and 185 percent of the federal poverty guidelines. *Non-reimbursable - This option is never assigned or populated as an eligibility for students. It is for the purpose of meal processing and is often used for adult staff members (though it is not necessary for them to be assigned this Eligibility for correct meal processing). Refer to the appendix in the Data Migration Guide for a list of codes.        |
| certifiedType | string (4) | Yes      |               | Determination reason for value displayed in Eligibility field. *Categorical - Student qualifies for individual full meal benefits - eligibility: "Free" *Direct - Student "directly certified" for full meal benefits - eligibility: "Free" *Foster - considered a foster child - eligibility based on his/her income and is likely "Free." *Income - eligibility based on household income and completed app - eligibility: "Free" "Reduced" or "Paid" *Migrant - qualifies for full meal benefits - eligibility: "Free" *Override - district choset o override assigned Eligibility. *Runaway - Student qualifies for RYHA as runaway - eligibility: "Free" *Homeless - qualifies for RYHA as homeless - eligibility: "Free" *Temp/No Income - qualifies for temporary meal - eligibility: "Free" *Declined - Student declined awarded meal benefits *Denied - Student was denied meal benefits *Did Not Apply - Student did not apply for meal benefits. Refer to the appendix in the Data Migration Guide for a list of codes. |
| startDate     | date       | Yes      | Yes           | The first day on which the Eligibility is active.                                                                                                    |
| endDate       | date       | Yes      |               | The last day on which the Eligibility is active. The eligibility End Date field indicates the last date on which the student is eligible for the eligibility, generally 30 days into the next school year.                                                                                                    |
| endYear       | int (4)    | Yes      |               | The school year for which the Eligibility applies. (Ex: when the school year starts in 2010 and ends in 2011 you should enter 2011). Refer to the appendix in the Data Migration Guide for a list of codes.                                                                                                    |

Use Alt+Left Arrowto Go Back

### **Employees**

## employment

This file contains the job information, which building the employee is in, whether the person is a teacher, health worker, counselor, etc. Most districts just enter information for the active year. If you would like to convert the teachers' building history into Campus, enter multiple rows for each teacher, with the appropriate start and end dates.

Required Columns: employNum, schoolNum

Unique Key: employNum, schoolNum, startDate, assignmentCode

Constraints: When departmentName has a value (other than blank or NULL) then the combination of

schoolNum and departmentName must match a row in the department file.

employNum must match a row in the employee file. schoolNum must match a row in the school file.

| Name            | Туре        | Required | Unique<br>Key | Description                                                                                                    |
|-----------------|-------------|----------|---------------|----------------------------------------------------------------------------------------------------|
| employNum       | string(15)  | Yes      | Yes           | The district-wide unique identifier for the employee.                                                                                                    |
| schoolNum       | string(7)   | Yes      | Yes           | The district-wide unique number for this school.                                                                                                    |
| departmentName  | string(50)  |          |               | The department that the teacher is assigned to. If entered, must match a                                                                                                    |
|                 |             |          |               | name from the department conversion file.                                                                                                    |
| st art Date     | date        |          | Yes           | The date this employee started working at this school.                                                                                                    |
| endDate         | date        |          |               | The date this employment or teaching at this schoolNum ended. Generally not used during conversion but can be included for historical purposes.                                                                                                    |
| type            | string(4)   |          |               | Refer to the appendix in the Data Migration Guide for a list of codes. CA:<br>Types 10, 11, 12, 25, 26, and 27 used in State Reporting.                                                                                                    |
| title           | string(30)  |          |               | The employee job title.                                                                                                    |
| fte             | float (7,3) |          |               | Percent of time employee is allocated to this assignment.                                                                                                    |
| assignmentCode  | string(6)   |          | Yes           | CA: Not used in state reporting. States with a list are AZ, IA, MN, MO, OK, and VA. Refer to the appendix in the Data Migration Guide for a list of codes.                                                                                                    |
| teacher         | boolean     |          |               | 1 = Yes, 0 = No (default). Determines if this person will appear in the Primary Teacher and Secondary Teacher dropdown lists on Course Sections.                                                                                                    |
| specialED       | boolean     |          |               | 1 = Yes, 0 = No (default). Determines if this employee name will appear in the Special Ed Staff dropdown list on the Special Ed > Team Members tab.                                                                                                    |
| program         | boolean     |          |               | 1 = Yes, 0 = No (default). There is no logic tied to this field. However, staff members can still be marked accordingly and information can be pulled in Ad hoc Filter Designer if needed.                                                                               |
| behavior        | boolean     |          |               | 1 = Yes, 0 = No (default). Determines if this person will appear in the Behavior Admin Staff Name dropdown list on student Behavior events and on the Attendance Letter screen.                                                                                          |
| health          | boolean     |          |               | 1 = Yes, 0 = No (default). Determines if this person will appear in the Administered By dropdown field on Health Office Visits.                                                                                                    |
| advisor         | boolean     |          |               | 1 = Yes, 0 = No (default). Determines if this person will appear in the Advisor Staff dropdown field on the Special Ed > Team Members tab. Also determines if this person will appear in the Advisor Staff dropdown field on the PLP > Team Members tab.                 |
| supervisor      | boolean     |          |               | 1 = Yes, 0 = No (default). Determines if this person will appear in the District Assignment editor as an indication they are a supervisor of an employee. If no one in the district has this option selected, the Supervisors dropdown list will not show on the editor. |
| counselor       | boolean     |          |               | 1 = Yes, 0 = No (default). Allows staff to be assigned as a student's counselor on the Fill Counselortool.                                                                                                    |
| foodservice     | boolean     |          |               | 1 = Yes, 0 = No (default). There is no logic tied to this field. However, staff members can still be marked accordingly and information can be pulled in Ad hoc Filter Designer if needed.                                                                               |
| excludeReferral | boolean     |          |               | 1 = Yes, 0 = No (default). Creating a District Assignment record adds a person to the Referral Name dropdown list located in Student Information > General > Behavior. Setting this field to '1' removes this person from the list.                                      |
| approver        | boolean     |          |               | 1 = Yes, 0 = No (default). Indicates this person is a designated request processor and has the ability, depending on assigned tool rights, to approve                                                                                                    |

|                     |            | or deny self service requests. The staff person will see the requests needing approval in the Process Inbox. In addition to this field, those staff members who will be responsible for approving staff member's My Datarequests will also need tool rights to the Request Processor. |
|---------------------|------------|----------------------------------------------------------------------------------------------------|
| framProcessor       | boolean    | 1 = Yes, 0 = No (default). Indicates this person is a designatedFRAM processor and has the ability, depending on assigned tool rights, to process Meal Benefits Applications via the Household Applications or Online Applications tools.                                             |
| supervisorEmployNum | string(15) | If this person has a supervisor and you want to include this information then add the employee number of the supervisor in this field.                                                                                                    |

Use Alt+Left Arrowto Go Back

### credential

Multiple credentials can be entered for a staff member. The staff member may be highly qualified in two subject areas or may have multiple degrees. Credentials are optional to use for staff information. However, for detailed accountability reporting, Federal EDEN reporting and NCLB data collection, each staff member should have the proper credentials listed. Use this layout for your highly qualified staff. Talk to your Campus team to discuss converting other staff credentials.

Required Columns: employNum, startDate
Unique Key: employNum, coreSubject

Constraints: employNum must match a row in the employee file.

Back to TOC

| Name               | Type       | Required | Unique | Description                                                                      |
|--------------------|------------|----------|--------|----------------------------------------------------------------------------------|
|                    |            |          | Key    |                                                                                  |
| employNum          | string(15) | Yes      | Yes    | The district-wide unique identifier for the employee.                            |
| start Date         | date       | Yes      |        | Date on which the credential was given to the staff person.                      |
| endDate            | date       |          |        | Date on which the credential expired.                                            |
| subject Type       | string(4)  |          |        | Refer to the appendix in the Data Migration Guide for a list of codes.           |
| coreSubject        | string(3)  |          | Yes    | Enter information in this field when subject Type is set to "CORE". Refer to the |
|                    |            |          |        | appendix in the Data Migration Guide for a list of codes.                        |
| HoussePassed       | boolean    |          |        | Indication the staff person passed the HOUSSE exam.                              |
| HousseDate         | date       |          |        | Date on which the staff person passes the HOUSSE exam.                           |
| subject Competency | string(4)  |          |        | Refer to the appendix in the Data Migration Guide for a list of codes.           |

Use Alt+Left Arrowto Go Back

#### **Schedules**

#### course

Enter the course list for each calendar, one course per row. The course number must be unique within a calendar. You cannot have course "1234" twice in the same calendar, but you can have "1234" in the HS 03-04 calendar, and again in the HS 04-05 calendar. You could also have course "1234" in both the HS 04-05 and MS 04-05 calendars. Take note of the terms, schedules, and periods columns. For a course that meets the whole year, in a calendar with quarters, terms should be set to 4. If a calendar has A and B period schedules, a course that meets on both days should have the value 2 in the schedule column.

Required Columns: schoolNum, calendarName, courseNum, courseName

Unique Key: schoolNum, calendarName, courseNum

Constraints: The combination of schoolNum and calendarName must match a row in the calendar file.

When creditGroupName and creditTypeName have values (other than blank or NULL) then the combination of creditGroupName and creditTypeName must match a row in the

creditGroup file.

When departmentName has a value (other than blank or NULL) then the combination of

schoolNum and departmentName must match a row in the department file.

| Name              | Type        | Required | Unique | Description                                                                    |
|-------------------|-------------|----------|--------|--------------------------------------------------------------------------------|
|                   |             |          | Key    |                                                                                |
| schoolNum         | string(7)   | Yes      | Yes    | The district-wide unique number for this school.                               |
| calendarName      | string(30)  | Yes      | Yes    | The name of the calendar under which this course is taught.                    |
| courseNum         | string(13)  | Yes      | Yes    | The unique course number within this calendar for this course.                 |
| courseName        | string(30)  | Yes      |        | The short name for the course.                                                 |
| standardsBased    | boolean     |          |        | 1 = Yes, $0 = $ No. Identifies courses that use only standards.                |
| active            | boolean     |          |        | Enter information here if you want to control which courses are active. If no  |
|                   |             |          |        | information is included then, after sections are inserted the conversion will  |
|                   |             |          |        | check to see which courses have sections assigned and mark them as active.     |
|                   |             |          |        | Courses with no sections will be marked as inactive.                           |
| subject Type      | string(4)   |          |        | Used for NCLB- Accountability Reporting. Refer to the appendix in the Data     |
|                   |             |          |        | Migration Guide for a list of codes. CA: Used for reporting NCLB Core          |
|                   |             |          |        | status to CALPADS.                                                             |
| coreSubject       | string(3)   |          |        | This field is displayed on the screen when the Subject Type field is set to    |
|                   |             |          |        | CORE. Only include information in this field when Subject Type is set to       |
|                   |             |          |        | CORE. Refer to the appendix in the Data Migration Guide for a list of codes.   |
| stateCode         | string(20)  |          |        | The State Course Code for this course. This code drives certain state reports. |
| departmentName    | string(50)  |          |        | The name of the department that offers this course. If entered, must match a   |
|                   |             |          |        | name from the department tab in the district conversion file.                  |
| credit Group Name | string(50)  |          |        | The name of the credit group, if credit can be earned for this course.         |
| credit TypeName   | string(50)  |          |        | The name of the credit type that can be earned for this course.                |
| priority          | int (5)     |          |        | Used by the scheduling wizard for scheduling priority. Courses with a higher   |
|                   |             |          |        | priority will be scheduled first when using the scheduling wizard.             |
| maxStudents       | int (5)     |          |        | The maximum number of students allowed per section. This number indicates      |
|                   |             |          |        | how many students will be scheduled into this class with the schedule wizard.  |
|                   |             |          |        | Can be overridden for a particular section on the section tab.                 |
| terms             | int (3)     |          |        | The number of terms this course meets during the year. (ex: a full year        |
|                   |             |          |        | course in a calendar with quarters has terms = 4)                              |
| schedules         | int (3)     |          |        | If the school is on a rotating day schedule, enter the number of days this     |
|                   |             |          |        | course meets. (the default is 1)                                               |
| periods           | int (3)     |          |        | The number of periods this course meets during a given day. (usually 1)        |
| gpaWeight         | float (6,3) |          |        | Multiplier used in GPA calculations. Usually the same as the number of         |
|                   |             |          |        | credits earned for the course.                                                 |
| bonusPoints       | boolean     |          |        | 1 = Yes, $0 = No$ . Whether bonus points are factored into the total grade for |
|                   |             |          |        | this course.                                                                   |
| inTranscript      | boolean     |          |        | 1 = Yes, $0 = No$ . Whether marks and credits for this course should be posted |
|                   |             |          |        | to the transcript.                                                             |
| required          | boolean     |          |        | 1 = Yes, $0 = No$ . Whether this course is required. This is used for the      |

|                      |                       | reporting and organizing of courses. There is no logic behind the checkbox.                                               |
|----------------------|-----------------------|----------------------------------------------------------------------------------------------------|
| type                 | string(2)             | Refer to the appendix in the Data Migration Guide for a list of codes.                                                    |
| activityCode         | string(3)             | Generally used for non-academic courses. Refer to the appendix in the Data Migration Guide for a list of codes.           |
| homeroom             | boolean               | 1 = Yes, 0 = No. Indicates this is a homeroom course. Used in some state reports. CA: Used in PreIDextracts.              |
| requestable          | boolean               | Setting this field to 1 allows a student to request this course during the registration process.                          |
| allowTeacherRequests | boolean               | Setting this field to 1 allows a teacher to request this course on behalf of the student during the registration process. |
| attendance           | boolean               | 1 = Yes, $0 = $ No. Whether attendance is taken for this course.                                                          |
| comments             | string(250)           | Additional information regarding this course.                                                                             |
| description          | string<br>(unlimited) | Enter a brief description if you have it. This information is displayed in the portal for online registration purposes.   |
| addT o Cat alog      | boolean               | 1 = Yes, 0 = No. Whether to add the course to the course catalog for this school.                                         |

Use Alt+Left Arrowto Go Back

#### section

A section is an instance of a course when a teacher meets with a particular group of students (a roster) at a particular time on the schedule in a certain room. If any of those items are different (a different teacher with a different roster), another section will be required. Include one row for each section of each course. The section numbers have to be numeric, and have to be unique within their course.

Required Columns: schoolNum, calendarName, courseNum, sectionNum Unique Key: schoolNum, calendarName, courseNum, sectionNum

Constraints: The combination of schoolNum, calendarName and courseNum must match a row in the

course file.

schoolNum must match a row in the employment file. schoolNum must match a row in the employment file.

When primary Employ Num has a value (other than blank or NULL) then

primaryEmployNum must match a row in the employment file.

When secondary Employ Num has a value (other than blank or NULL) then

secondaryEmployNum must match a row in the employment file.

When roomNumber has a value (other than blank or NULL) then the combination of

schoolNum and roomNumber must match a row in the room file.

Back to TOC

| Name                        | Туре        | Required | Unique<br>Ke v | Description                                                                                                    |
|-----------------------------|-------------|----------|----------------|----------------------------------------------------------------------------------------------------|
| schoolNum                   | string(7)   | Yes      | Yes            | The district-wide unique number for this school.                                                                                                    |
| calendarName                | string(30)  | Yes      | Yes            | The name of the calendar under which this section is taught.                                                                                                    |
| courseNum                   | string(13)  | Yes      | Yes            | The unique course number within this calendar for this section.                                                                                                    |
| sectionNum                  | int (4)     | Yes      | Yes            | The section number within the course that uniquely identifies this section. NOTE: This must be a numeric value.                                                                                                    |
| primary Employ Num          | string(15)  |          |                | The unique employNum of the teacher who is responsible in the classroom.                                                                                                    |
| primaryDistrictAssignment   | string(50)  |          |                | This must match a title in the employment file.                                                                                                    |
| secondary Employ Num        | string(15)  |          |                | Enter another employNum when you have another teacher who is also assigned to this classroom. In the rare case when there are more than two teachers assigned to one section ask your Data Services Engineer for the Supplemental Teacher file.                                   |
| secondaryDistrictAssignment | string(50)  |          |                | This must match a title in the employment file.                                                                                                    |
| teacherDisplayName          | string(30)  |          |                | The name you would like to appear on student schedules and report cards.                                                                                                    |
| roomNumber                  | string(10)  |          |                | The room that this section meets in. If entered, must match a name from the room conversion file.                                                                                                    |
| maxStudents                 | int (5)     |          |                | The maximum number of students allowed in this section. Overrides the max Students value of a course.                                                                                                    |
| lunchCount                  | boolean     |          |                | 1 = Yes, $0 = No$ . Whether this section should be used for lunch count.                                                                                                    |
| milkCount                   | boolean     |          |                | 1 = Yes, $0 = No$ . Whether this section should be used for milk count.                                                                                                    |
| adultCount                  | boolean     |          |                | 1 = Yes, 0 = No. Whether this section should be used for adult lunch count.                                                                                                    |
| skinnySeq                   | int (3)     |          |                | If the course is scheduled at the same time with another course and the two courses are taken during the same term by the same students (i.e., Choir and Band) in a rotating schedule setup, this field indicates in what order the courses will be listed on a student schedule. |
| teamName                    | string (40) |          |                | For sections taught in teams, the name of a team/schedule group.                                                                                                    |
| lunchName                   | string(15)  |          |                | For sections taught when lunch is served, enter a name for the lunch shift.                                                                                                    |
| homeroom                    | boolean     |          |                | Identifies this section as a homeroom. This field can be used in Ad Hoc queries to provide homeroom lists.                                                                                                    |

Use Alt+Left Arrow to Go Back

#### sectionSchedule

This file contains information about when a section meets. Indicate start and end terms, start and end periods and a period schedule. If a section meets for more than one period schedule (such as A days and B days) then enter one row for each period schedule. Otherwise you will enter one row for each section.

Required Columns: schoolNum, calendarName, courseNum, sectionNum, startTermName, endTermName,

scheduleName, startPeriodName, endPeriodName

Unique Key: schoolNum, calendarName, courseNum, sectionNum, startTermName, scheduleName,

startPeriodName

Constraints: schoolNum must match a row in the period file.

schoolNum must match a row in the period file. calendarName must match a row in the period file. calendarName must match a row in the period file. scheduleName must match a row in the period file. scheduleName must match a row in the period file. startPeriodName must match a row in the period file. endPeriodName must match a row in the period file.

The combination of schoolNum, calendarName, courseNum and sectionNum must match

a row in the section file.

schoolNum must match a row in the term file.

The combination of schoolNum and calendarName must match a row in the term file. The combination of calendarName and startTermName must match a row in the term

file.

endTermName must match a row in the term file.

Back to TOC

| Name            | Type       | Re quired | Unique | Description                                                                          |  |
|-----------------|------------|-----------|--------|--------------------------------------------------------------------------------------|--|
|                 |            |           | Key    |                                                                                      |  |
| schoolNum       | string(7)  | Yes       | Yes    | The district-wide unique number for this school.                                     |  |
| calendarName    | string(30) | Yes       | Yes    | The name of the calendar under which this course is taught.                          |  |
| courseNum       | string(13) | Yes       | Yes    | The unique course number within this calendar for this course.                       |  |
| sectionNum      | int (4)    | Yes       | Yes    | The section number within the course that uniquely identifies this section. NOTE:    |  |
|                 |            |           |        | This must be a numeric value.                                                        |  |
| startTermName   | string(10) | Yes       | Yes    | The name of the first term that this section meets. If the section meets in multiple |  |
|                 |            |           |        | terms, such as 1st and 2nd semester, then enter a different value in endTermName     |  |
| endT ermName    | string(10) | Yes       |        | The name of the last term that this section meets                                    |  |
| scheduleName    | string(20) | Yes       | Yes    | The schedule name of a rotation that this section meets. If the section meets in     |  |
|                 |            |           |        | multiple schedules, such as both A day and B day, there should be multiple rows      |  |
|                 |            |           |        | for the section, one for each schedule.                                              |  |
| startPeriodName | string(10) | Yes       | Yes    | The first period name that this section meets.                                       |  |
| endPeriodName   | string(10) | Yes       |        | The last period name that this section meets.                                        |  |

Use Alt+Left Arrowto Go Back

#### courseTask

This data indicates which grading tasks will be graded in which courses. You can specify from which score group the grades will come, and the credits that students can earn for passing the course. For each course you will add one row for each grading task used by the course.

Required Columns: schoolNum, calendarName, courseNum, taskName, scoreGroupName

Unique Key: schoolNum, calendarName, courseNum, taskName

Constraints: The combination of schoolNum, calendarName and courseNum must match a row in the

course file.

taskName must match a row in the gradingTask file. scoreGroupName must match a row in the scoreGroup file.

Back to TOC

| Name             | Type        | Required | Unique | Description                                                                                                    |
|------------------|-------------|----------|--------|----------------------------------------------------------------------------------------------------|
|                  |             |          | Key    |                                                                                                    |
| schoolNum        | string(7)   | Yes      | Yes    | The district-wide unique school number.                                                                                                    |
| calendarName     | string(30)  | Yes      | Yes    | The name of the calendar under which this course is taught.                                                                                                    |
| courseNum        | string(13)  | Yes      | Yes    | The unique number for this course.                                                                                                    |
| taskName         | string(75)  | Yes      | Yes    | The name of the task that will be graded in this course.                                                                                                    |
| scoreGroupName   | string(80)  | Yes      |        | The name of the score group to use when grading this task for this course.                                                                                                    |
| gradebookDefault | boolean     |          |        | A course can have multiple grading tasks so this field provides the ability to select one of the grading tasks to show first when a teacher uses the gradebook. Enter a 1 to make this the default.                                                                        |
| termGPA          | float (6,3) |          |        | Weight of the grade within the GPA for the term.                                                                                                    |
| credits          | float (6,3) |          |        | The number of credits earned for a passing grade on this task. For example, a semester course may have a value of .5 while a full year course has a value of 1.                                                                                                    |
| terms            | string(10)  |          |        | Identifies the terms to grade for this the task. Enter one of: "All", "Last", "Semester", a single term name, a combination of term names separated by commas, or "Other". The default is "All". When you use "Other" be sure to discuss with your Data Services Engineer. |

Use Alt+Left Arrow to Go Back

#### courseStandard

Setting up standards is an intensive process and there are a lot of variables which impact the "right" way to do it. It is recommended to submit a support case requesting consultation with an ICU trainer on how your standards should be set up. If you know how you want to apply your standards to courses then add the information to this file.

Required Columns: schoolNum, calendarName, courseNum, standardGroupLevel1, standardName

Unique Key: schoolNum, calendarName, courseNum, standardGroupLevel1, standardGroupLevel2,

standardGroupLevel3, standardGroupLevel4, standardName

Constraints: The combination of schoolNum, calendarName and courseNum must match a row in the

course file.

When standardGroupLevel2 and standardGroupLevel3 and standardGroupLevel4 have values (other than blank or NULL) then the combination of standardGroupLevel1, standardGroupLevel2, standardGroupLevel3, standardGroupLevel4 and standardName

must match a row in the standard file.

Back to TOC

| Name                | Type       | Re quired | Unique | Description                                                                     |
|---------------------|------------|-----------|--------|---------------------------------------------------------------------------------|
|                     |            |           | Key    |                                                                                 |
| schoolNum           | string(7)  | Yes       | Yes    | The district-wide unique school number.                                         |
| calendarName        | string(30) | Yes       | Yes    | The name of the calendar under which this course is taught.                     |
| courseNum           | string(13) | Yes       | Yes    | The unique number for this course.                                              |
| standardGroupLevell | string(50) | Yes       | Yes    | The name of the top level group of standards, such as "HS" or "MS".             |
| standardGroupLevel2 | string(50) |           | Yes    | The name of the second group level used for grouping standards.                 |
| standardGroupLevel3 | string(50) |           | Yes    | The name of the third group level used for grouping standards.                  |
| standardGroupLevel4 | string(50) |           | Yes    | The name of the fourth group level used for grouping standards.                 |
| standardName        | string(75) | Yes       | Yes    | The name of the standard that you want associated with this course.             |
| terms               | string(10) |           |        | Identifies the terms to grade for this standard. Enter one of: "All", "Last", a |
|                     |            |           |        | term name, or "Other". The default is All.                                      |

Use Alt+Left Arrowto Go Back

#### roster

One row for each class that each student took, or is scheduled to take. The start date should be left blank if the student's start date is the same as the section's start date. Same with the end date.

Required Columns: schoolNum, calendarName, courseNum, sectionNum, studentNum

Unique Key: schoolNum, calendarName, courseNum, sectionNum, studentNum, startDate

Constraints: The combination of studentNum, schoolNum and calendarName must match a row in the

enrollment file.

The combination of schoolNum, calendarName, courseNum and sectionNum must match

a row in the section file.

Back to TOC

| Name         | Туре       | Required | Unique | Description                                                                                                    |
|--------------|------------|----------|--------|----------------------------------------------------------------------------------------------------|
|              |            | _        | Key    |                                                                                                    |
| schoolNum    | string(7)  | Yes      | Yes    | The district-wide unique number for this school                                                                                                    |
| calendarName | string(30) | Yes      | Yes    | The name of the calendar under which this course is taught.                                                                                                    |
| courseNum    | string(13) | Yes      | Yes    | The unique course number within this calendar for this course.                                                                                                    |
| sectionNum   | int (4)    | Yes      | Yes    | The section number within the course that uniquely identifies this section. NOTE: This must be a numeric value.                                                                                                |
| student Num  | string(15) | Yes      | Yes    | The unique identifier for the student taking this section.                                                                                                    |
| start Date   | date       |          | Yes    | The date the student first started this class. Leave blank if the student started the class from the beginning. NOTE: If the student dropped and restarted the class there will be multiple rows in this file. |
| endDate      | date       |          |        | If the student dropped the class, the last date the student attended the class. Leave blank if the student completed the class or the class has not yet started.                                               |

Use Alt+Left Arrow to Go Back

### courseRequest

This is an optional file. Include this information if you have not completed assigning your students to their classes. You can also include this information if you would like student requests for the current year.

Required Columns: studentNum, schoolNum, calendarName, courseNum Unique Key: studentNum, schoolNum, calendarName, courseNum

Constraints: The combination of schoolNum, calendarName and courseNum must match a row in the

course file.

studentNum must match a row in the student file.

Back to TOC

| Name         | Type       | Required | Unique | Description                                                            |
|--------------|------------|----------|--------|------------------------------------------------------------------------|
|              |            |          | Key    |                                                                        |
| student Num  | string(15) | Yes      | Yes    | The district-wide unique identifier for the student.                   |
| schoolNum    | string(7)  | Yes      | Yes    | The district-wide unique school number.                                |
| calendarName | string(30) | Yes      | Yes    | The name of the calendar under which this course is taught.            |
| courseNum    | string(13) | Yes      | Yes    | The unique course number within this calendar for this course.         |
| type         | string(1)  |          |        | Refer to the appendix in the Data Migration Guide for a list of codes. |

Use Alt+Left Arrowto Go Back Back to TOC

#### **Grades**

### reportCard

A report card summarizes a student's progress throughout a school year. Schools can generate report cards for each term within their calendar. Each row in this file will represent one grade that a student received for one grading task in one section. The termName column can be filled in if a student receives more than one grade, such as a quarter grade and semester grade. Note that the taskName has to match a Grading Task from the gradingTask file, and the task should also be tied to the course on the courseTask file.

Required Columns: schoolNum, calendarName, courseNum, sectionNum, studentNum, termName,

taskName

Unique Key: schoolNum, calendarName, courseNum, sectionNum, studentNum, termName,

taskName

Constraints: taskName must match a row in the gradingTask file.

The combination of schoolNum, calendarName, courseNum, sectionNum and

studentNum must match a row in the roster file.

The combination of schoolNum, calendarName and termName must match a row in the

term file.

Back to TOC

| Name         | Туре          | Required | Unique | Description                                                                        |
|--------------|---------------|----------|--------|------------------------------------------------------------------------------------|
|              |               |          | Key    |                                                                                    |
| schoolNum    | string(7)     | Yes      | Yes    | The district-wide unique school number for this course.                            |
| calendarName | string(30)    | Yes      | Yes    | The name of the calendar under which this course is taught.                        |
| courseNum    | string(13)    | Yes      | Yes    | The unique course number within this calendar.                                     |
| sectionNum   | int (4)       | Yes      | Yes    | The section number within the course number that uniquely identifies this section. |
|              |               |          |        | NOTE: This must be a numeric value.                                                |
| studentNum   | string(15)    | Yes      | Yes    | The unique identifier for the student taking this section.                         |
| termName     | string(10)    | Yes      | Yes    | The name of the term from the term spreadsheet that this score was given.          |
| taskName     | string(75)    | Yes      | Yes    | Name of the task that this grade is for.                                           |
| score        | string(255)   |          |        | The letter or number score given to this student. (i.e. A, A-, etc)                |
| percent      | float (6,3)   |          |        | The percent score earned for this course.                                          |
| comments     | string (1200) |          |        | Teacher notes specific to this student and this score.                             |

Use Alt+Left Arrowto Go Back

### transcript

A transcript is a historical record of a student's performance in a course. Enter one row for each class that each student took.

Required Columns: studentNum, courseNum, endYear

Unique Key: studentNum, courseNum, endYear, actualTerm, additionalKey

Constraints: When creditGroupName and creditTypeName have values (other than blank or NULL)

then the combination of creditGroupName and creditTypeName must match a row in the

creditGroup file.

studentNum must match a row in the student file.

| Name                                    | Туре          | Required | Unique<br>Key | Description                                                                                       |
|-----------------------------------------|---------------|----------|---------------|---------------------------------------------------------------------------------------------------|
| student Num                             | string(15)    | Yes      | Yes           | The district-wide unique identifier for the student.                                              |
| courseNum                               | string(13)    | Yes      | Yes           | Course number for this transcript entry.                                                          |
| courseName                              | string(60)    |          |               | (Recommended) Course name for this transcript entry.                                              |
| endYear                                 | int (4)       | Yes      | Yes           | The 4 digit end year that this grade was earned in. (For the 05-06 school year,                   |
|                                         | ` '           |          |               | enter 2006). Refer to the appendix in the Data Migration Guide for a list of                      |
|                                         |               |          |               | codes.                                                                                            |
| gradeLevel                              | string(4)     |          |               | (Recommended) The grade level the student was in when this course was taken. i.e. 09, 10, 11, 12. |
| ncesGrade                               | string(4)     |          |               | Reports the National Center for Education Statistics (NCES) grade level of the                    |
|                                         |               |          |               | course. Refer to the appendix in the Data Migration Guide for a list of codes.                    |
| repeat Course                           | boolean       |          |               | Indicates student has previously taken this course, usually because of a failing                  |
| - · · · · · · · · · · · · · · · · · · · |               |          |               | grade.                                                                                            |
| districtNum                             | string(12)    |          |               | (Recommended) Fill in the district number where the course was taken.                             |
| schoolNumber                            | string(7)     |          |               | (Recommended) Fill in the school number where the course was taken.                               |
| schoolName                              | string(50)    |          |               | (Recommended) Fill in the school name where the course was taken.                                 |
| stateCode                               | string(20)    |          |               | The state-designated code for this course.                                                        |
| score                                   | string(10)    |          |               | (Recommended) Letter grade for this course. (A, B, C+, etc.)                                      |
| percent                                 | float (6,3)   |          |               | The score as a percentage. This field is not included on the default transcript.                  |
| gpaWeight                               | float (6,4)   |          |               | (Recommended) Weight value for use in GPA calculations. Usually the same                          |
| Spa weight                              | 11041 (0,1)   |          |               | as the number of credits attempted.                                                               |
| weightedGPAValue                        | float (7,4)   |          |               | (Recommended) The adjusted GPA value for the letter grade given, such as                          |
| weightedol 71 value                     | 11041 (7,4)   |          |               | 5.0 for an A, 4.0 for a B, etc. Generally applied to AP type courses. If this                     |
|                                         |               |          |               | course is a standard course then put the unweighted GPA value in both this                        |
|                                         |               |          |               | field and the unweighted GPA Value field.                                                         |
| unweightedGPAValue                      | float (7,4)   |          |               | (Recommended) GPA value for the letter grade given. A=4, B=3, etc.                                |
| gpaMax                                  | float (7,4)   |          |               | (Recommended) The maximum GPA value achievable for this course and                                |
| Sparran                                 | 11040 (7,1)   |          |               | score. Used for weighted GPA calculations.                                                        |
| bonusPoints                             | float (7,5)   |          |               | Bonus points earned for this course or this score.                                                |
| creditsEarned                           | float (6,3)   |          |               | (Recommended) The number of credits the student earned for this transcript                        |
|                                         | (0,0)         |          |               | entry. Ex: If the student passed a half-credit course, enter 0.5.                                 |
| creditsAttempted                        | float (6,3)   |          |               | (Recommended) The number of credits that could be earned for this course.                         |
| credit Group Name                       | string (50)   |          |               | (Recommended) If credit was earned, the name of the credit group from the                         |
| erean or supramile                      | String (5 0)  |          |               | grading setup file. (i.e. HS Credits)                                                             |
| credit TypeName                         | string(50)    |          |               | (Recommended) If credit was earned, the name of the credit from the grading                       |
| credit i jper tunie                     | string (30)   |          |               | setup file. (i.e. Math, Science, etc.)                                                            |
| date                                    | date          |          |               | The date of the transcript entry. (mm/dd/yyyy)                                                    |
| actualTerm                              | int (2)       |          | Yes           | The actual term this entry is for. If it is a 2 term course and this grade is for                 |
| actuari ciiii                           | mt (2)        |          | 105           | first term, this would be 1.                                                                      |
| startTerm                               | int (2)       | +        |               | (Recommended) The number of the first term this course met. If a 4 qtr year,                      |
| start i cim                             | III (2)       |          |               | and this course met 3rd & 4th qtr, this would be 3.                                               |
| endTerm                                 | int (2)       | +        |               | The number of the last term this course met. If 4 qtr year, and this course met                   |
| char crin                               | mt (2)        |          |               | 3rd & 4th qtr, this would be 4.                                                                   |
| termsLong                               | int (2)       | +        |               | (Recommended) The number of terms this course met. If 4 gtr year, and this                        |
|                                         | (2)           | 1        |               | course met 3rd & 4th qtr, this would be 2.                                                        |
| calendarTerms                           | int (2)       | +        |               | The total number of terms in the school year, at the school and year that this                    |
| carciluai i ci ilis                     | IIIt (2)      |          |               | course was taken.                                                                                 |
| termStartDate                           | date          | +        |               | The date this course started.                                                                     |
| termEndDate                             | date          | +        |               | The date this course finished.                                                                    |
|                                         |               | +        |               |                                                                                                   |
| comments                                | string (1200) |          |               | General information on transcript entry                                                           |

| additionalKey | string(50) | Yes | Usually left blank. In some rare cases,                                      |
|---------------|------------|-----|------------------------------------------------------------------------------|
|               |            |     | studentNum+courseNum+schoolYear+actualTerm is not unique. In those           |
|               |            |     | cases, enter an additional value here to distinguish the records. This field |
|               |            |     | should only be used after you have verified both records are valid.          |

Use Alt+Left Arrow to Go Back

#### **Attendance**

#### attendanceExcuse

Attendance codes are used to process student attendance. When teachers report attendance, they merely report a student as absent or tardy. An office staff member with proper tool rights can assign an attendance code to the teacher-reported attendance event. Codes can then be used to analyze student-level and school-wide attendance to determine trends and patterns. Enter the list of codes that are used in each calendar.

Required Columns: schoolNum, calendarName, code, description, status, excuse

Unique Key: schoolNum, calendarName, code

Constraints: The combination of schoolNum and calendarName must match a row in the calendar file.

Back to TOC

| Name         | Туре        | Required | Unique | Description                                                                                                    |
|--------------|-------------|----------|--------|----------------------------------------------------------------------------------------------------|
|              |             |          | Key    |                                                                                                    |
| schoolNum    | string(7)   | Yes      | Yes    | The district-wide unique number for the school.                                                                                                    |
| calendarName | string(30)  | Yes      | Yes    | The name of the calendar that this excuse code is used in.                                                                                                    |
| code         | string (4)  | Yes      | Yes    | A short code for this excuse. (i.e. AE, ILL, FT, TU, etc.). This code will be seen in the Campus application and should be descriptive of the attendance event. For example: ILL for an excused absence for illness. Avoid using single-character codes 0, 1, 2, A, B, H, L, N, /, #, or \$. Combinations of these characters are acceptable. |
| description  | string (50) | Yes      |        | The long description of this excuse code. (i.e. Absent Excused, Sick, Field Trip, etc.). The description can be seen by hovering overthe code in the student attendance records or in the daily attendance tool of the Attendance module.                                                                                                    |
| status       | string(1)   | Yes      |        | Must be one of: A=Absent, T=Tardy, E=Early Release. Refer to the appendix in the Data Migration Guide for a list of codes.                                                                                                    |
| excuse       | string(1)   | Yes      |        | Must be one of: E=Excused, U=Unexcused, X=Exempt, K=Unknown or Unverified.  Refer to the appendix in the Data Migration Guide for a list of codes.                                                                                                    |

Use Alt+Left Arrowto Go Back

#### attendance

This file will have one row for each absence by each student. If your conversion date is during the summer, then you will probably not provide this information. For a full day absence, you can leave the periodName column blank. For a period absence, the periodName column will have to be filled in. Since there can be more than one period schedule for a calendar, the conversion will have to know to which schedule the periodName refers (4th hour on Monday might be a different course than 4th hour on Tuesday). The conversion will look up the attendance date in the day table to find out which schedule was used that day.

Required Columns: schoolNum, calendarName, studentNum, date, code
Unique Key: schoolNum, calendarName, studentNum, date, periodName

Constraints: The combination of schoolNum, calendarName and code must match a row in the

attendanceExcuse file.

The combination of schoolNum, calendarName and studentNummust match a row in the

enrollment file.

When periodName has a value (other than blank or NULL) then the combination of schoolNum, calendarName and periodName must match a row in the period file.

Back to TOC

| Name         | Type        | Required | Unique | Description                                                                                                    |
|--------------|-------------|----------|--------|----------------------------------------------------------------------------------------------------|
|              |             |          | Key    |                                                                                                    |
| schoolNum    | string(7)   | Yes      | Yes    | The district-wide unique number for the school.                                                                                                    |
| calendarName | string(30)  | Yes      | Yes    | The calendar name by which this calendar is known.                                                                                                    |
| studentNum   | string(15)  | Yes      | Yes    | The district-wide unique identifier for the student.                                                                                                    |
| date         | date        | Yes      | Yes    | The date for this attendance record.                                                                                                    |
| periodName   | string(10)  |          | Yes    | The name of the period for this attendance record. (i.e. If 1st period is named Homeroom and the 2nd period is named 01, etc., then enter Homeroom, 01, etc.). If left blank, all periods in the day will be marked with this absence. |
| code         | string (4)  | Yes      |        | An excuse code from the attendanceExcuse file.                                                                                                    |
| comments     | string (50) |          |        | Additional information about this attendance record.                                                                                                    |

Use Alt+Left Arrow to Go Back

### Health

### vaccineMapping

This table is used to link the names of your vaccines to the vaccines available in Infinite Campus. You may have one vaccine that could be matched to more than one vaccine in Campus (such as Hep B). You will need to decide which Campus vaccine to use. To complete this file, list each shot used in your district along with the matching Campus vaccine code listed in the Data Migration Guide appendix.

Required Columns: districtVaccine, campus VaccineCode

Unique Key: district Vaccine

Constraints: None

Back to TOC

| Name              | Туре       | Required | Unique | Description                                                                    |
|-------------------|------------|----------|--------|--------------------------------------------------------------------------------|
|                   |            |          | Key    |                                                                                |
| district Vaccine  | string(50) | Yes      | Yes    | Put the name or code of the vaccine from your system into this field. You will |
|                   |            |          |        | use this in the vaccineShot table.                                             |
| campusVaccineCode | string(20) | Yes      |        | Refer to the appendix in the Data Migration Guide for a list of codes.         |

Use Alt+Left Arrowto Go Back

### vaccineShot

Some vaccines require a series of shots. This table provides room for up to six dates for the same vaccine so each shot that a student received will have one row in this file.

Required Columns: studentNum, districtVaccine

Unique Key: studentNum, districtVaccine, vaccineDate1
Constraints: studentNum must match a row in the student file.

districtVaccine must match a row in the vaccineMapping file.

Back to TOC

| Name             | Туре        | Re quired | Unique | Description                                                                                                    |
|------------------|-------------|-----------|--------|----------------------------------------------------------------------------------------------------|
|                  |             |           | Key    |                                                                                                    |
| student Num      | string(15)  | Yes       | Yes    | The district-wide unique identifier for the student.                                                                                                    |
| district Vaccine | string (50) | Yes       | Yes    | The district's name or code of the vaccination the student received. This value must match a value from the district Vaccine column in the vaccineMapping table. |
| vaccineDate1     | date        |           | Yes    | The first date the vaccination was received or the waiver approved/recorded.                                                                                     |
| vaccineDate2     | date        |           |        | The second date the vaccination was received. Do not use this column for                                                                                         |
|                  |             |           |        | exemptions.                                                                                                    |
| vaccineDate3     | date        |           |        | The third date the vaccination was received. Do not use this column for exemptions.                                                                              |
| vaccineDate4     | date        |           |        | The fourth date the vaccination was received. Do not use this column for                                                                                         |
|                  |             |           |        | exemptions.                                                                                                    |
| vaccineDate5     | date        |           |        | The fifth date the vaccination was received. Do not use this column for exemptions.                                                                              |
| vaccineDate6     | date        |           |        | The sixth date the vaccination was received. Do not use this column for exemptions.                                                                              |
| exemptCode       | string(1)   |           |        | CA and WI - refer to the appendix in the Data Migration Guide for a list of codes.                                                                               |
|                  |             |           |        | All other states - submit your own district codes.                                                                                                    |

Use Alt+Left Arrowto Go Back

## healthCondition

Used for ongoing health issues and treatments.

Required Columns: studentNum, code, startDate, status, initials

Unique Key: studentNum, code, startDate

Constraints: studentNum must match a row in the student file.

Back to TOC

| Name               | Туре                  | Re quired | Unique<br>Ke y | Description                                                                                                    |
|--------------------|-----------------------|-----------|----------------|----------------------------------------------------------------------------------------------------|
| studentNum         | string(15)            | Yes       | Yes            | The district-wide unique identifier for the student.                                                                                                    |
| code               | string(10)            | Yes       | Yes            | A code indicating the student condition. Campus is pre-loaded with the ICD9 codes but you can enter your own codes too. Refer to the appendix in the Data Migration Guide for a list of codes.                                                                                                    |
| description        | string (60)           |           |                | A brief description of the student condition. If a valid ICD9 code is entered in the previous column, this column can be left blank.                                                                                                    |
| startDate          | date                  | Yes       | Yes            | The date when the condition started, or when the district was first notified of the condition.                                                                                                    |
| endDate            | date                  |           |                | The date when the district was notified that this condition was resolved.                                                                                                    |
| status             | string(15)            | Yes       |                | The status of the condition. Refer to the appendix in the Data Migration Guide for a list of codes.                                                                                                    |
| initials           | string(10)            | Yes       |                | The initials of the person who recorded the condition.                                                                                                    |
| doctorName         | string(50)            |           |                | The name of the docter, if known.                                                                                                    |
| doctorPhone        | string(25)            |           |                | The telephone number of the docter, if known.                                                                                                    |
| userWarning        | string(30)            |           |                | Information added to this field will be available for viewing by staff with the proper security settings.                                                                                                    |
| instructions       | string (255)          |           |                | Detailed guidance on how to handle the student if the health condition affects the student during the school day.                                                                                                    |
| comments           | string<br>(unlimited) |           |                | Additional information related to this record.                                                                                                    |
| treatmentCode      | string(10)            |           |                | A code indicating the treatment for this condition. Campus has a pre-loaded list of treatment codes but you can enter your own codes too. This field is not required, but if left blank, no treatment will be recorded for the condition. Refer to the appendix in the Data Migration Guide for a list of codes. |
| treatmentDesc      | string (24)           |           |                | A brief description of the treatment. If a valid code is entered in the previous column, this column can be left blank.                                                                                                    |
| treatmentStartDate | date                  |           |                | The date that the treatment was started. Required if treatmentCode is entered.                                                                                                    |
| treatmentEndDate   | date                  |           |                | The date that the treatment was stopped for this condition.                                                                                                    |
| treatmentStatus    | string(15)            |           |                | The status of the treatment (required if treatmentCode is entered). Refer to the appendix in the Data Migration Guide for a list of codes.                                                                                                    |
| treatmentInitials  | string(10)            |           |                | The initials of the person who recorded the condition. Required if treatmentCode is entered.                                                                                                    |
| treatmentComments  | string<br>(unlimited) |           |                | Additional information related to this treatment record.                                                                                                    |

Use Alt+Left Arrowto Go Back

#### healthVisit

This file only needs to be completed when your go-live date occurs during the school year. In addition, you may not need to complete this file if your health office staff will maintain read-only access to your legacy system. If you do complete this file then create one record for each student's visit to the health office. Infinite Campus provides the ability for multiple complaints, observations and interventions. It also allows multiple medications, treatments, and discharges. If your legacy system contains multiple complaints, observations, interventions, medications, treatments, or discharges then you will need to create additional records in this file.

Required Columns: studentNum, visitDate, visitTime, employNum

Unique Key: studentNum, visitDate, visitTime

Constraints: employNum must match a row in the employee file. studentNum must match a row in the student file.

Back to TOC

| Name              | Туре                  | Re quired | Unique<br>Key | Description                                                                                                    |
|-------------------|-----------------------|-----------|---------------|----------------------------------------------------------------------------------------------------|
| studentNum        | string(15)            | Yes       | Yes           | The district-wide unique identifier for the student.                                                                                                    |
| visitDate         | date                  | Yes       | Yes           | The date the student arrived at the health office. In mm/dd/yyyy format.                                                                                                    |
| visitTime         | time                  | Yes       | Yes           | The time the student arrived at the health office. In HH:MM format.                                                                                                    |
| employNum         | string(15)            | Yes       |               | The employNum of the health office staff person who assisted the student. This person should have the Health field checked in the employment file for the school in which this student is enrolled. |
| recordComplete    | boolean               |           |               | Set this field to 1 when this health office visit has been completed and requires no additional information or modification by health staff.                                                        |
| visitComments     | string<br>(unlimited) |           |               | Additional information regarding this health visit.                                                                                                    |
| complaintName     | string(50)            |           |               | Infinite Campus comes pre-loaded with a list of complaints. You can use this list or create your own.                                                                                               |
| complaintComments | string<br>(unlimited) |           |               | Additional information regarding this complaint.                                                                                                    |
| dischargeTime     | time                  |           |               | The time of day the student left the health office. In HH:MM format.                                                                                                    |
| dischargeName     | string(50)            |           |               | Infinite Campus comes pre-loaded with a list of discharges. You can use this list or create your own.                                                                                               |
| dischargeComments | string<br>(unlimited) |           |               | Additional information regarding this discharge.                                                                                                    |

Use Alt+Left Arrow to Go Back

### medication

This file provides the ability to store medication information for students. Saved medications will appear in the Medications tab and are available in the Health Office Visit module.

Required Columns: studentNum, schoolNum, calendarName, medicationName, medicationForm,

medicationStrength, amtPerDose, dateSubmitted, dosesSubmitted, employNum

Unique Key: studentNum, medicationName, dateSubmitted

Constraints: The combination of schoolNum and calendarName must match a row in the calendar file.

employNum must match a row in the employee file. studentNum must match a row in the student file.

Back to TOC

| Name                  | Type        | Required | Unique            | Description                                                                                                    |
|-----------------------|-------------|----------|-------------------|----------------------------------------------------------------------------------------------------|
| student Num           | string(15)  | Yes      | <b>Key</b><br>Yes | The district-wide unique identifier for the student.                                                                                                    |
| schoolNum             | string(7)   | Yes      | 105               | The district-wide unique number for this school.                                                                                                    |
| calendarName          | string(30)  | Yes      |                   | The name of the calendar in which this medication record is valid.                                                                                                    |
| medicationName        | string(50)  | Yes      | Yes               | Enter the name of a medication in this field.                                                                                                    |
| medicationForm        | string(50)  | Yes      |                   | Enter the form this medication takes such as capsule, liquid, etc.                                                                                                    |
| medicationStrength    | string (50) | Yes      |                   | Enter the strength of this medication.                                                                                                    |
| amtPerDose            | float (6,2) | Yes      |                   | Enter the amount per dose.                                                                                                    |
| doseMeasurement       | string(15)  |          |                   |                                                                                                    |
| dateSubmitted         | date        | Yes      | Yes               | The date the medication was received in the health office.                                                                                                    |
| dosesSubmitted        | int (5)     | Yes      |                   | The number of doses available to the student.                                                                                                    |
| employNum             | string(15)  | Yes      |                   | The employNum of the health office staff person who received the medication.  This person should have the Health field checked in the employment file for the school in which this student is enrolled.            |
| notificationThreshold | int (5)     |          |                   | If the medication is one that will need to be resupplied as the quantity runs out, enter a value in this field that provides a sufficient cushion as to allow the parent or guardian to bring in additional doses. |
| rxDate                | date        |          |                   | The date the prescription was assigned.                                                                                                    |
| rxNumber              | string(25)  |          |                   | Enter the number used by a pharmacy to identify a prescription.                                                                                                    |
| expirationDate        | date        |          |                   |                                                                                                    |
| pharmacyName          | string(50)  |          |                   | The location where the prescription was filled.                                                                                                    |
| pharmacyPhone         | string(25)  |          |                   | The telephone number where the prescription was filled.                                                                                                    |
| doctorName            | string(50)  |          |                   | The name of the prescribing doctor.                                                                                                    |
| doctorPhone           | string(25)  |          |                   | The telephone number of the prescribing doctor.                                                                                                    |
| directions            | string(255) |          |                   | Directions for use of this prescription.                                                                                                    |
| comments              | string(255) |          |                   | Additional information related to this medication.                                                                                                    |

Use Alt+Left Arrow to Go Back

# **Screenings**

# childAndTeenScreening

This file is used to document child and teen information.

Required Columns: studentNum, date Unique Key: studentNum, date

Constraints: studentNum must match a row in the student file.

Back to TOC

| Name       | Type        | Required | Unique<br>Ke v | Description                                                                                                    |
|------------|-------------|----------|----------------|----------------------------------------------------------------------------------------------------|
| studentNum | string(15)  | Yes      | Yes            | The district-wide unique identifier for the student.                                                                                                    |
| date       | date        | Yes      | Yes            | The date this information was last recorded. Can have multiple entries per student Num to track progression over time. Student number combined with date must be unique. |
| type       | string (50) |          |                | Indicates the reason for the test. Refer to the appendix in the Data Migration Guide for a list of codes.                                                                |
| location   | string(15)  |          |                | Where the test was performed. Refer to the appendix in the Data Migration Guide for a list of codes.                                                                     |
| status     | string(15)  |          |                | The test results. Refer to the appendix in the Data Migration Guide for a list of codes.                                                                                 |
| healthCare | string(15)  |          |                | Indicates the parent/guardian having insurance coverage for such screenings. Refer to the appendix in the Data Migration Guide for a list of codes.                      |
| comments   | string(255) |          |                | Additional information regarding this screening.                                                                                                    |

Use Alt+Left Arrow to Go Back

# concussionScreening

This file is used to document concussion information.

Required Columns: studentNum Unique Key: studentNum

Constraints: studentNum must match a row in the student file.

Back to TOC

| Name        | Туре       | Required | Unique | Description                                          |
|-------------|------------|----------|--------|------------------------------------------------------|
|             |            |          | Key    |                                                      |
| student Num | string(15) | Yes      | Yes    | The district-wide unique identifier for the student. |

Use Alt+Left Arrowto Go Back Back to TOC

# dentalScreening

This file is used to document dental information.

Required Columns: studentNum, date Unique Key: studentNum, date

Constraints: studentNum must match a row in the student file.

Back to TOC

| Name               | Type         | Required | Unique<br>Key | Description                                                                                                    |
|--------------------|--------------|----------|---------------|----------------------------------------------------------------------------------------------------|
| studentNum         | string(15)   | Yes      | Yes           | The district-wide unique identifier for the student.                                                                                                    |
| date               | date         | Yes      | Yes           | The date this information was last recorded. Can have multiple entries per student Num to track progression over time. Student number combined with date must be unique. |
| dentalSealants     | string(5)    |          |               | Refer to the appendix in the Data Migration Guide for a list of codes.                                                                                                   |
| cariesHistory      | string(5)    |          |               | Refer to the appendix in the Data Migration Guide for a list of codes.                                                                                                   |
| untreatedCaries    | string(5)    |          |               | Refer to the appendix in the Data Migration Guide for a list of codes.                                                                                                   |
| stPathology        | string(5)    |          |               | Soft Tissue Pathology. Refer to the appendix in the Data Migration Guide for a list of codes.                                                                            |
| malocclusion       | string(5)    |          |               | Refer to the appendix in the Data Migration Guide for a list of codes.                                                                                                   |
| dentalUrgent       | string(5)    |          |               | Refer to the appendix in the Data Migration Guide for a list of codes.                                                                                                   |
| dentalRestorative  | string(5)    |          |               | Refer to the appendix in the Data Migration Guide for a list of codes.                                                                                                   |
| dentalPreventative | string(5)    |          |               | Refer to the appendix in the Data Migration Guide for a list of codes.                                                                                                   |
| dentalOther        | string(100)  |          |               | Additional dental related information.                                                                                                    |
| dentalWaiverDate   | date         |          |               | The date of the student received the dental waiver.                                                                                                    |
| dentalWaiverReason | string(50)   |          |               | Refer to the appendix in the Data Migration Guide for a list of codes.                                                                                                   |
| referralDate       | date         |          |               | The date student was referred to a specialist.                                                                                                    |
| dent alT est       | string(1)    |          |               | Refer to the appendix in the Data Migration Guide for a list of codes.                                                                                                   |
| comments           | string (255) |          |               | Additional information regarding this screening.                                                                                                    |

Use Alt+Left Arrowto Go Back

## developmentalScreening

This file is used to document developmental information.

Required Columns: studentNum, date Unique Key: studentNum, date

Constraints: studentNum must match a row in the student file.

Back to TOC

| Name                  | Type         | Re quired | Unique | Description                                                                                                    |
|-----------------------|--------------|-----------|--------|----------------------------------------------------------------------------------------------------|
|                       |              |           | Key    |                                                                                                    |
| student Num           | string(15)   | Yes       | Yes    | The district-wide unique identifier for the student.                                                                                                    |
| date                  | date         | Yes       | Yes    | The date this information was last recorded. Can have multiple entries per student Num to track progression over time. Student number combined with date must be unique. |
| 1 1 (0)               |              |           |        | 1                                                                                                    |
| developmentStatus     | string(15)   |           |        | The result of the exam. Refer to the appendix in the Data Migration Guide for a list of codes.                                                                           |
| developmentTest       | string(15)   |           |        | The type of test given. Refer to the appendix in the Data Migration Guide for a list of codes.                                                                           |
| socialEmotionalStatus | string(15)   |           |        | Refer to the appendix in the Data Migration Guide for a list of codes.                                                                                                   |
| comments              | string (255) |           |        | Additional information regarding this screening.                                                                                                    |

Use Alt+Left Arrowto Go Back Back to TOC

# earlyChildhoodScreening

This file is used to document early childhood information.

Required Columns: studentNum, date Unique Key: studentNum, date

Constraints: studentNum must match a row in the student file.

Back to TOC

| Name               | Туре        | Re quired | Unique | Description                                                                     |
|--------------------|-------------|-----------|--------|---------------------------------------------------------------------------------|
|                    |             |           | Key    |                                                                                 |
| student Num        | string(15)  | Yes       | Yes    | The district-wide unique identifier for the student.                            |
| date               | date        | Yes       | Yes    | The date this information was last recorded. Can have multiple entries per      |
|                    |             |           |        | student Num to track progression over time. Student number combined with date   |
|                    |             |           |        | must be unique.                                                                 |
| provider           | string(15)  |           |        | Indicates where the screening occurred. Refer to the appendix in the Data       |
|                    |             |           |        | Migration Guide for a list of codes.                                            |
| earlyEdExperiences | string(20)  |           |        | Location student received education before attending school. Refer to the       |
|                    |             |           |        | appendix in the Data Migration Guide for a list of codes.                       |
| earlyEdReferral    | string(20)  |           |        | Reason for the screening. Refer to the appendix in the Data Migration Guide for |
|                    |             |           |        | a list of codes.                                                                |
| healthCare         | string(15)  |           |        | Indicates the parent/guardian having insurance coverage for such screenings.    |
|                    |             |           |        | Refer to the appendix in the Data Migration Guide for a list of codes.          |
| comments           | string(255) |           |        | Additional information regarding this screening.                                |

Use Alt+Left Arrowto Go Back

# hearingScreening

This file is used to document the results of hearing tests.

Required Columns: studentNum, date Unique Key: studentNum, date

Constraints: studentNum must match a row in the student file.

Back to TOC

| Name                 | Туре        | Required | Unique<br>Key | Description                                                                                                    |
|----------------------|-------------|----------|---------------|----------------------------------------------------------------------------------------------------|
| studentNum           | string(15)  | Yes      | Yes           | The district-wide unique identifier for the student.                                                                                                    |
| date                 | date        | Yes      | Yes           | The date this information was last recorded. Can have multiple entries per student Num to track progression over time. Student number combined with date must be unique. |
| status               | string(50)  |          |               | Indication of the results of the hearing test. Refer to the appendix in the Data Migration Guide for a list of codes.                                                    |
| hearingType          | string(50)  |          |               | The type of test given. Refer to the appendix in the Data Migration Guide for a list of codes.                                                                           |
| otoacousticEmissions | string(25)  |          |               | Results of the test that measures an acoustic response produced by the inner ear. Refer to the appendix in the Data Migration Guide for a list of codes.                 |
| 250R                 | string(3)   |          |               | Indicates the range at which the student can hear frequencies of sound for the right (R) ear. These are numeric values entered up to 3 digits.                           |
| 500R                 | string(3)   |          |               | Indicates the range at which the student can hear frequencies of sound for the right (R) ear. These are numeric values entered up to 3 digits.                           |
| 1000R                | string(3)   |          |               | Indicates the range at which the student can hear frequencies of sound for the right (R) ear. These are numeric values entered up to 3 digits.                           |
| 2000R                | string(3)   |          |               | Indicates the range at which the student can hear frequencies of sound for the right (R) ear. These are numeric values entered up to 3 digits.                           |
| 4000R                | string(3)   |          |               | Indicates the range at which the student can hear frequencies of sound for the right (R) ear. These are numeric values entered up to 3 digits.                           |
| 6000R                | string(3)   |          |               | Indicates the range at which the student can hear frequencies of sound for the right (R) ear. These are numeric values entered up to 3 digits.                           |
| 8000R                | string(3)   |          |               | Indicates the range at which the student can hear frequencies of sound for the right (R) ear. These are numeric values entered up to 3 digits.                           |
| tympanometryR        | string(25)  |          |               | Status of the middle ear test and the mobility of the eardrum. Refer to the appendix in the Data Migration Guide for a list of codes.                                    |
| otoscopicR           | string(25)  |          |               | Status of the auditory canal and ear drum test. Refer to the appendix in the Data Migration Guide for a list of codes.                                                   |
| 250L                 | string(3)   |          |               | Indicates the range at which the student can hear frequencies of sound for the left (L) ear. These are numeric values entered up to 3 digits.                            |
| 500L                 | string(3)   |          |               | Indicates the range at which the student can hear frequencies of sound for the left (L) ear. These are numeric values entered up to 3 digits.                            |
| 1000L                | string(3)   |          |               | Indicates the range at which the student can hear frequencies of sound for the left (L) ear. These are numeric values entered up to 3 digits.                            |
| 2000L                | string(3)   |          |               | Indicates the range at which the student can hear frequencies of sound for the left (L) ear. These are numeric values entered up to 3 digits.                            |
| 4000L                | string(3)   |          |               | Indicates the range at which the student can hear frequencies of sound for the left (L) ear. These are numeric values entered up to 3 digits.                            |
| 6000L                | string(3)   |          |               | Indicates the range at which the student can hear frequencies of sound for the left (L) ear. These are numeric values entered up to 3 digits.                            |
| 8000L                | string(3)   |          |               | Indicates the range at which the student can hear frequencies of sound for the left (L) ear. These are numeric values entered up to 3 digits.                            |
| tympanometryL        | string(25)  |          |               | Status of the middle ear test and the mobility of the eardrum. Refer to the appendix in the Data Migration Guide for a list of codes.                                    |
| otoscopicL           | string(25)  |          |               | Status of the auditory canal and ear drum test. Refer to the appendix in the Data Migration Guide for a list of codes.                                                   |
| comments             | string(255) |          |               | Additional information regarding this screening.                                                                                                    |

Use Alt+Left Arrow to Go Back

# heightWeightScreening

This file is used to document height and weight information.

Required Columns: studentNum, date Unique Key: studentNum, date

Constraints: studentNum must match a row in the student file.

Back to TOC

| Name          | Type        | Required | Unique | Description                                                                                                    |
|---------------|-------------|----------|--------|----------------------------------------------------------------------------------------------------|
|               |             |          | Key    |                                                                                                    |
| student Num   | string(15)  | Yes      | Yes    | The district-wide unique identifier for the student.                                                                                                    |
| date          | date        | Yes      | Yes    | The date this information was last recorded. Can have multiple entries per studentNum to track progression over time. Student number combined with date must be unique.                                                                                                    |
| height        | float (5,2) |          |        | Defined as the distance from the student's feet to the top of his/her head. This data is entered in inches. If a student were 6 feet, 2 inches tall, the height would be entered at 74 inches. This field is limited to five characters - two places before the decimal point and two characters after the decimal point (e.g.,74.22) |
| weight        | float (5,2) |          |        | Defined as the vertical force exerted by a mass as a result of gravity. This data is entered in pounds. If a student weights 156 pounds, the entry would read 156.00.                                                                                                    |
| bmi           | float (6,3) |          |        | The Body Mass Index is a measure of a student's weight in relation to height. This value calculated is based on the student's height and weight. Data is entered in XX.XX format.                                                                                                    |
| bmiPercentile | float (4,1) |          |        | A value on the CDC BMI for age growth charts, determined after the calculation of the student's BMI.                                                                                                    |
| bloodPressure | string(7)   |          |        | This is the force exerted by circulating blood on the walls of blood vessels. Enter values in XXX/XX format.                                                                                                    |
| pulse         | string(4)   |          |        | Value indicates the heartbeats per minute. Entervalues in XXXX format.                                                                                                    |
| respiration   | string(50)  |          |        | Indicates the number of breaths per minute.                                                                                                    |
| comments      | string(255) |          |        | Additional information regarding this screening.                                                                                                    |

Use Alt+Left Arrowto Go Back Back to TOC

# **leadScreening**

This file is used to document lead exposure information.

Required Columns: studentNum Unique Key: studentNum

Constraints: studentNum must match a row in the student file.

Back to TOC

| Name       | Туре       | Re quired | Unique<br>Ke v | Description                                          |
|------------|------------|-----------|----------------|------------------------------------------------------|
| studentNum | string(15) | Yes       | Yes            | The district-wide unique identifier for the student. |

Use Alt+Left Arrowto Go Back Back to TOC

# scoliosisScreening

This file is used to document scoliosis test results.

Required Columns: studentNum, date Unique Key: studentNum, date

Constraints: studentNum must match a row in the student file.

Back to TOC

| Name        | Type        | Required | Unique | Description                                                                              |
|-------------|-------------|----------|--------|------------------------------------------------------------------------------------------|
|             |             | _        | Key    |                                                                                          |
| student Num | string(15)  | Yes      | Yes    | The district-wide unique identifier for the student.                                     |
| date        | date        | Yes      | Yes    | The date this information was last recorded. Can have multiple entries per               |
|             |             |          |        | studentNum to track progression overtime. Student number combined with date              |
|             |             |          |        | must be unique.                                                                          |
| character   | string(15)  |          |        | Indicates the results of the test. Refer to the appendix in the Data Migration Guide for |
|             |             |          |        | a list of codes.                                                                         |
| type        | string(50)  |          |        | Indicates type of the test. Refer to the appendix in the Data Migration Guide for a list |
|             |             |          |        | of codes.                                                                                |
| comments    | string(255) |          |        | Additional information regarding this screening.                                         |

Use Alt+Left Arrow to Go Back

# socialEmotionalScreening

This file is used to document social and emotional test information.

Required Columns: studentNum Unique Key: studentNum

Constraints: studentNum must match a row in the student file.

Back to TOC

| Name       | Туре       | Re quired | Unique<br>Ke v | Description                                          |
|------------|------------|-----------|----------------|------------------------------------------------------|
| studentNum | string(15) | Yes       | Yes            | The district-wide unique identifier for the student. |

Use Alt+Left Arrowto Go Back Back to TOC

# speechScreening

This file is used to document speech information.

Required Columns: studentNum, date Unique Key: studentNum, date

Constraints: studentNum must match a row in the student file.

Back to TOC

| Name       | Type        | Re quired | Unique | Description                                                                              |
|------------|-------------|-----------|--------|------------------------------------------------------------------------------------------|
|            |             |           | Key    |                                                                                          |
| studentNum | string(15)  | Yes       | Yes    | The district-wide unique identifier for the student.                                     |
| date       | date        | Yes       | Yes    | The date this information was last recorded. Can have multiple entries per               |
|            |             |           |        | studentNum to track progression overtime. Student number combined with date              |
|            |             |           |        | must be unique.                                                                          |
| test       | string(15)  |           |        | The type of test given. Refer to the appendix in the Data Migration Guide for a list of  |
|            |             |           |        | codes.                                                                                   |
| status     | string(15)  |           |        | The test results. Refer to the appendix in the Data Migration Guide for a list of codes. |
| comments   | string(255) |           |        | Additional information regarding this screening.                                         |

Use Alt+Left Arrowto Go Back

# **sportsScreening**

This file is used to document the date and status of sports physicals

Required Columns: studentNum, date Unique Key: studentNum, date

Constraints: studentNum must match a row in the student file.

Back to TOC

| Name           | Туре        | Re quired | Unique | Description                                                                                                    |
|----------------|-------------|-----------|--------|----------------------------------------------------------------------------------------------------|
|                |             |           | Key    |                                                                                                    |
| student Num    | string(15)  | Yes       | Yes    | The district-wide unique identifier for the student.                                                                                                    |
| date           | date        | Yes       | Yes    | The date this information was last recorded. Can have multiple entries per student Num to track progression over time. Student number combined with date must be unique. |
| physicalStatus | string(25)  |           |        | The result of the sports physical. Refer to the appendix in the Data Migration Guide for a list of codes.                                                                |
| comments       | string(255) |           |        | Additional information regarding this screening.                                                                                                    |

Use Alt+Left Arrowto Go Back

# tuberculosisScreening

This file is used to document tuberculosis information.

Required Columns: studentNum, date Unique Key: studentNum, date

Constraints: studentNum must match a row in the student file.

Back to TOC

| Name                   | Туре        | Required | Unique<br>Key | Description                                                                                                    |
|------------------------|-------------|----------|---------------|----------------------------------------------------------------------------------------------------|
| studentNum             | string(15)  | Yes      | Yes           | The district-wide unique identifier for the student.                                                                                                    |
| date                   | date        | Yes      | Yes           | The date this information was last recorded. Can have multiple entries per student Num to track progression over time. Student number combined with date must be unique. |
| skinTestDate           | date        |          |               | Date student received the TB skin test.                                                                                                    |
| placeGiven             | string(50)  |          |               | Indicates where the student received the skin test. Refer to the appendix in the Data Migration Guide for a list of codes.                                               |
| dateRead               | date        |          |               | Date the results of the test were read.                                                                                                    |
| results                | string(5)   |          |               | The result of the skin test.                                                                                                    |
| xRayDate               | date        |          |               | Date the student received an X-ray.                                                                                                    |
| status                 | string(15)  |          |               | The results of the test. Refer to the appendix in the Data Migration Guide for a list of codes.                                                                          |
| medSt art Date         | date        |          |               | If medication is given for the treatment of TB, this field indicates when the medication was first taken.                                                                |
| medEndDate             | date        |          |               | This field indicates when the medication was last taken.                                                                                                    |
| refusedDate            | date        |          |               | The date the student refused to be treated.                                                                                                    |
| freefromCommunicableTB | boolean     |          |               | Set to 1 when the student is free from TB.                                                                                                    |
| comments               | string(255) |          |               | Additional information regarding this screening.                                                                                                    |

Use Alt+Left Arrowto Go Back

# visionScreening

This file is used to document vision information.

Required Columns: studentNum, date Unique Key: studentNum, date

Constraints: studentNum must match a row in the student file.

Back to TOC

| Name               | Туре        | Required | Unique<br>Ke y | Description                                                                                                    |
|--------------------|-------------|----------|----------------|----------------------------------------------------------------------------------------------------|
| student Num        | string(15)  | Yes      | Yes            | The district-wide unique identifier for the student.                                                                                                    |
| date               | date        | Yes      | Yes            | The date this information was last recorded. Can have multiple entries per student Num to track progression over time. Student number combined with date must be unique. |
| status             | string(50)  |          |                | The status of the condition. Refer to the appendix in the Data Migration Guide for a list of codes.                                                                      |
| testType           | string(15)  |          |                | Refer to the appendix in the Data Migration Guide for a list of codes.                                                                                                   |
| acuityR            | int (8)     |          |                | Visual Acuity Right Eye. Entry is limited to five digits.                                                                                                    |
| acuityL            | int (8)     |          |                | Visual Acuity Left Eye. Entry is limited to five digits.                                                                                                    |
| corLens            | string(10)  |          |                | Y: Yes or N: No. Refer to the appendix in the Data Migration Guide for a list of codes.                                                                                  |
| colorVision        | string(25)  |          |                | BY: Blue/Yellow, P: Pass, or RG: Red/Green. Refer to the appendix in the Data Migration Guide for a list of codes.                                                       |
| coverTest          | string(25)  |          |                | Cover test status. Refer to the appendix in the Data Migration Guide for a list of codes.                                                                                |
| externalInspection | string(20)  |          |                | External Inspection status. Refer to the appendix in the Data Migration Guide for a list of codes.                                                                       |
| cornealReflex      | string(25)  |          |                | Corneal Reflex status. Refer to the appendix in the Data Migration Guide for a list of codes.                                                                            |
| referralDate       | date        |          |                | The date the student was given a referral for a vision test.                                                                                                    |
| comments           | string(255) |          |                | Additional information regarding this screening.                                                                                                    |

Use Alt+Left Arrowto Go Back Back to TOC

#### **Behavior**

#### behaviorIncident

Campus lets you connect several events to one incident. Therefore, this file should just have one row per incident. Note: The incidentID column is needed to link the data from the separate files, particularly when there is more than one event (behaviorEvent) recorded for an incident. If the legacy systemdoes not have a number to use for incidentID, and there will always be just one event per incident, try keeping the rows in all four files in the same order, and use the file row number for the incidentID.

Required Columns: incidentID, incidentDate

Unique Key: incidentID

Constraints: When referral Employ Num has a value (other than blank or NULL) then

referralEmployNum must match a row in the employee file.

Back to TOC

| Name                | Туре        | Required | Unique | Description                                                                       |
|---------------------|-------------|----------|--------|-----------------------------------------------------------------------------------|
|                     |             | _        | Key    | •                                                                                 |
| incidentID          | string(50)  | Yes      | Yes    | Unique value assigned to this behavior incident.                                  |
| submittedDate       | date        |          |        | Date incident was reported. This could be different from the Incident Date.       |
| referralEmployNum   | string(50)  |          |        | The employNum of the person reporting this behavior incident.                     |
| title               | string(50)  |          |        | A brief description of the incident. If no title is entered for the incident, the |
|                     |             |          |        | Event Type Name(s) will populate as the incident name.                            |
| incident Date       | date        | Yes      |        | The date the incident takes place.                                                |
| incidentTime        | time        |          |        | The time the incident takes place.                                                |
| damages             | float (7,2) |          |        | The total cost of all damages that occurred as a result of the incident.          |
| context             | string(2)   |          |        | Refer to the appendix in the Data Migration Guide for a list of codes.            |
| contextDescription  | string(100) |          |        | Additional information regarding the context.                                     |
| location            | string(15)  |          |        |                                                                                   |
| locationDescription | string(100) |          |        | Additional information regarding the location.                                    |
| details             | string      |          |        | Any additional information about the incident, including a description of what    |
|                     | (unlimited) |          |        | occurred.                                                                         |

Use Alt+Left Arrowto Go Back

#### behaviorEvent

Campus lets you connect several students to one event. Therefore, this file should just have one row per event. Note: The eventID column is needed to link the data from the separate files, particularly when there is more than one student (behaviorRole) recorded for an event. If the legacy system does not have a number to use for eventID, and there will always be just one student per event, try keeping the rows in all three files in the same order, and use the file row number for the eventID.

Required Columns: incidentID, eventID, eventName

Unique Key: incidentID, eventID

Constraints: incidentID must match a row in the behaviorIncident file.

Back to TOC

| Name       | Туре        | Re quired | Unique | Description                                                                             |
|------------|-------------|-----------|--------|-----------------------------------------------------------------------------------------|
|            |             |           | Key    |                                                                                         |
| incidentID | string(50)  | Yes       | Yes    | Unique value assigned to behavior incident.                                             |
| eventID    | string(50)  | Yes       | Yes    | Unique value assigned to behavior event.                                                |
| eventCode  | string(5)   |           |        | District defined code.                                                                  |
| eventName  | string(100) | Yes       |        | Check the appendix in the Data Migration Guide to determine if your state supplies a    |
|            |             |           |        | list of behavior events. If they do then put a code, listed in the appendix, in the     |
|            |             |           |        | eventCode field and leave this field blank. Otherwise put the description in this field |
|            |             |           |        | and the code in the eventCode field.                                                    |

Use Alt+Left Arrowto Go Back

### behaviorRole

Put a row in this file for each student involved with each event.

Required Columns: incidentID, eventID, studentNum Unique Key: incidentID, eventID, studentNum

Constraints: The combination of incidentID and eventID must match a row in the behaviorEvent file.

studentNum must match a row in the student file.

Back to TOC

| Name                   | Туре                  | Required | Unique | Description                                                            |
|------------------------|-----------------------|----------|--------|------------------------------------------------------------------------|
|                        |                       |          | Key    |                                                                        |
| incidentID             | string(50)            | Yes      | Yes    | Unique value assigned to behavior incident.                            |
| eventID                | string(50)            | Yes      | Yes    | Unique value assigned to behavior event.                               |
| studentNum             | string(15)            | Yes      | Yes    | The district-wide unique identifier for the student.                   |
| role                   | string (40)           |          |        | Refer to the appendix in the Data Migration Guide for a list of codes. |
| demerits               | int (5)               |          |        |                                                                        |
| relationshipToSchool   | string(4)             |          |        | Refer to the appendix in the Data Migration Guide for a list of codes. |
| injury                 | string(1)             |          |        | Refer to the appendix in the Data Migration Guide for a list of codes. |
| injuryDescription      | string(50)            |          |        | Provide a bried description of the injury incurred.                    |
| medicalServiceProvided | boolean               |          |        |                                                                        |
| comments               | string<br>(unlimited) |          |        | Additional information related to this record.                         |

Use Alt+Left Arrow to Go Back

### behaviorResolution

A record of the resolution for each student

Required Columns: incidentID, eventID, studentNum, resolutionName, ResolutionAssignDate

Unique Key: incidentID, eventID, studentNum, resolutionName, resolutionDate, resolutionTime
Constraints: The combination of incidentID, eventID and studentNum must match a row in the

behaviorRole file.

When employNum has a value (other than blank or NULL) then employNum must match

a row in the employee file.

Back to TOC

| Name                   | Туре         | Re quired | Unique            | Description                                                                      |
|------------------------|--------------|-----------|-------------------|----------------------------------------------------------------------------------|
| incidentID             | stain a (50) | Yes       | <b>Key</b><br>Yes | Unique valve essioned to behavior incident                                       |
|                        | string (50)  |           |                   | Unique value assigned to behavior incident.                                      |
| eventID                | string (50)  | Yes       | Yes               | Unique value assigned to behavior event.                                         |
| student Num            | string(15)   | Yes       | Yes               | The district-wide unique identifier for the student.                             |
| resolutionCode         | string(5)    |           |                   | Enter an abbreviation for the resolution.                                        |
| resolutionName         | string(100)  | Yes       | Yes               | A descriptive name for the resolution. Refer to the appendix in the Data         |
|                        |              |           |                   | Migration Guide for a list of codes.                                             |
| duration               | int (4)      |           |                   |                                                                                  |
| durationUnits          | string(1)    |           |                   | Refer to the appendix in the Data Migration Guide for a list of codes.           |
| status                 | string(2)    |           |                   | Refer to the appendix in the Data Migration Guide for a list of codes.           |
| Resolution Assign Date | date         | Yes       |                   | The date the resolution was assigned.                                            |
| resolutionDate         | date         |           | Yes               | Both the resolution Date and resolution Time fields are stored in the same field |
|                        |              |           |                   | in Campus. Enter this information in these two fields during conversion.         |
| resolutionTime         | time         |           | Yes               |                                                                                  |
| ResolutionEndDate      | date         |           |                   | The date by which the student must complete the resolution.                      |
| ResolutionEndTime      | time         |           |                   | The time by which the student must complete the resolution.                      |
| durationInSchoolDays   | float (5,2)  |           |                   | Use this field when there is no detention assigned. If there is a value in this  |
| •                      |              |           |                   | field then leave Detention Duration, Duration Units, and Status blank.           |
| employNum              | string(15)   |           |                   | The employNum of a staff person responsible for this resolution. This person     |
|                        | _            |           |                   | should have "Behavior Admin" checked in the employment file for the school       |
|                        |              |           |                   | in which this student is enrolled.                                               |
| comments               | string       |           |                   | Additional information about the resolution.                                     |
|                        | (unlimited)  |           |                   |                                                                                  |

Use Alt+Left Arrow to Go Back

#### behaviorDetention

In the Behavior module, students can be assigned to a Resolution Type which is also marked as "detention". This provides the ability to assign the length of time a student must attend a detention session. During data conversion, detention served is applied on a first in/first out basis. This means when a student has multiple behavior records with detention assigned, the oldest behavior record will be assigned detention time served first. If one record in this file provides enough time to cover multiple behavior records then the time is applied to these records. You have many options when submitting this information. You can send one record which covers the entire amount of detention time served. You can provide one record for each day a student serves detention. Or you can provide multiple records for the same day as long as the start times are different.

Required Columns: studentNum, dateServed, checkInTime, checkOutTime

Unique Key: studentNum, dateServed, checkInTime

Constraints: studentNum must match a row in the student file.

Back to TOC

| Name         | Туре        | Required | Unique | Description                                          |
|--------------|-------------|----------|--------|------------------------------------------------------|
|              |             |          | Key    |                                                      |
| student Num  | string(15)  | Yes      | Yes    | The district-wide unique identifier for the student. |
| dateServed   | date        | Yes      | Yes    | Date student served detention.                       |
| checkInTime  | time        | Yes      | Yes    | Time the student started detention.                  |
| checkOutTime | time        | Yes      |        | Time the student finished detention.                 |
| comments     | string(100) |          |        | Information related to this detention record.        |

Use Alt+Left Arrowto Go Back

## **Flags**

### flag

Student Flags provide a concise way of labeling students for warnings and flag participation. Some options used are for tracking special education students or certain types of graduation students. Flags can be marked in the following ways - flag, state reporting, medical and contact. If a program is marked as flagged, a small notation of a red flag will appear by the student's name when selected for viewing. Each type of flag has a separate user sub-right that controls which user can add the flag to a student. After naming a program, the user can assign one of nine (9) icons to associate with that flag that will appear in the header of the student's information.

Required Columns: flagName Unique Key: flagName Constraints: None

Back to TOC

| Name          | Туре        | Required | Unique | Description                                                                             |
|---------------|-------------|----------|--------|-----------------------------------------------------------------------------------------|
|               |             |          | Key    |                                                                                         |
| flagName      | string (50) | Yes      | Yes    | Enter a Name for the flag. This name can be up to fifty (50) characters in length,      |
|               |             |          |        | including spaces and punctuation. However, the length of the flag name may              |
|               |             |          |        | adversely affect the display of it when assigned to a student.                          |
| code          | string(10)  |          |        | CA and AZ - refer to the appendix in the Data Migration Guide for a list of codes.      |
|               |             |          |        | All other states - submit your own district codes.                                      |
| description   | string(255) |          |        | Enter a Description for the program. This description can be up to 255 characters in    |
|               |             |          |        | length, including spaces and punctuation.                                               |
| flagged       | boolean     |          |        | Enter a '1' in this field if this flag should appear next to the student's name when    |
|               |             |          |        | assigned. If no flag is desired, leave this field blank.                                |
| stateReported | boolean     |          |        | Enter a '1' in this field if the information is state reported.                         |
| contact       | boolean     |          |        | Enter a '1' in this field if the information concerns contact outside the school        |
| posDisplay    | boolean     |          |        | Enter a '1' in this field if the flag should appear when food service personnel use the |
|               |             |          |        | POS                                                                                     |
| flagImage     | string(15)  |          |        | Entering a value here will display an image next to the flag when it is assigned to a   |
|               |             |          |        | student. Refer to the appendix in the Data Migration Guide for a list of codes          |

Use Alt+Left Arrowto Go Back

## flagParticipation

Flags can be used for many things. They indicate to a user that a student has special information on file in the office or that a student belongs to a special curriculum group that is used to track graduation process. There is no limit to the amount of general flags that can be assigned to a student. However, a student may only be in one curricular flag at a time.

Required Columns: studentNum, flagName, startDate Unique Key: studentNum, flagName, startDate

Constraints: flagName must match a row in the flag file.

studentNum must match a row in the student file.

Back to TOC

| Name                 | Туре        | Required | Unique | Description                                                                        |
|----------------------|-------------|----------|--------|------------------------------------------------------------------------------------|
|                      |             |          | Key    |                                                                                    |
| student Num          | string(15)  | Yes      | Yes    | The district-wide unique identifier for the student.                               |
| flagName             | string(50)  | Yes      | Yes    | All states, enter the flagName included in the Flag conversion file. States NV,    |
|                      |             |          |        | OH, and WY can also select from a list of state codes - refer to the appendix in   |
|                      |             |          |        | the Data Migration Guide for a list of codes.                                      |
| startDate            | date        | Yes      | Yes    | The date this program starts. CA: Start Dates should be used for all state         |
|                      |             |          |        | reported programs other than 101, 127, 135, and 144 (See below).                   |
| endDate              | date        |          |        | The date this program ends.                                                        |
| eligibilityStartDate | date        |          |        | CA: Eligibility Dates should be used for Program codes 101: 504                    |
|                      |             |          |        | Accommodation Plan, 127: GATE, 135: Migrant, and 144: Special Ed.                  |
| eligibilityEndDate   | date        |          |        |                                                                                    |
| userWarning          | string(255) |          |        | The information entered here will appear to users that hover over a flag attached  |
|                      |             |          |        | to a student. For example, if a student has a physical education restriction, when |
|                      |             |          |        | hovering, the user will be able to quickly view this user warning.                 |
| participationDetails | string(255) |          |        | Enter additional information regarding this record.                                |
| description          | string      |          |        | This is another area to enter details regarding this record.                       |
|                      | (unlimited) |          |        |                                                                                    |

Use Alt+Left Arrow to Go Back

# **Transportation**

### bus

Include one row for each bus route used in your district.

Required Columns: busNumber, description

Unique Key: bus Number Constraints: None

Back to TOC

| Name        | Туре        | Required | Unique<br>Ke v | Description                                              |
|-------------|-------------|----------|----------------|----------------------------------------------------------|
| busNumber   | string(10)  | Yes      | Yes            | The district-wide unique identifier for the bus.         |
| description | string(250) | Yes      |                | A longer description for the bus.                        |
| contracted  | boolean     |          |                | Indicates the bus is contracted for use to the district. |

Use Alt+Left Arrowto Go Back

#### busRider

One row for each student that rides a bus

Required Columns: schoolNum, calendarName, studentNum, startDate Unique Key: schoolNum, calendarName, studentNum, startDate

Constraints: When inBusNumber has a value (other than blank or NULL) then inBusNumber must

match a row in the bus file.

 $When \ out Bus \ Number \ has \ a \ value \ (other \ than \ blank \ or \ NULL) \ \ then \ out Bus \ Number \ must$ 

match a row in the bus file.

When lateBusNumber has a value (other than blank or NULL) then lateBusNumber must

match a row in the bus file.

The combination of schoolNum and calendarName must match a row in the calendar file.

studentNum must match a row in the student file.

Back to TOC

| Name          | Type        | Required | Unique | Description                                                                              |
|---------------|-------------|----------|--------|------------------------------------------------------------------------------------------|
|               |             |          | Key    | -                                                                                        |
| schoolNum     | string(7)   | Yes      | Yes    | The district-wide unique school number.                                                  |
| calendarName  | string(30)  | Yes      | Yes    | The name of the calendar that this bus assignment is in.                                 |
| student Num   | string(15)  | Yes      | Yes    | The district-wide unique identifier for the student.                                     |
| start Date    | date        | Yes      | Yes    | Indicates the date the transportation record was entered and/or modified for the         |
|               |             |          |        | student (the first day of riding the bus, the day the student received a parking permit, |
|               |             |          |        | the day mileage was entered, etc.)                                                       |
| endDate       | date        |          |        | Indicates the date the student's current transportation record was modified and a new    |
|               |             |          |        | record was created.                                                                      |
| inBusNumber   | string(10)  |          |        | The number of the bus that will pick the student up.                                     |
| out BusNumber | string(10)  |          |        | The number of the bus that will drop the student off.                                    |
| inTime        | time        |          |        | Time the student will be picked up.                                                      |
| outTime       | time        |          |        | Time the student will be dropped off.                                                    |
| inBusStop     | string(30)  |          |        | Description or number of the bus stop.                                                   |
| outBusStop    | string(30)  |          |        | Description or number of the bus stop.                                                   |
| lateBusNumber | string(10)  |          |        | The bus number the student will use following after-school activities.                   |
| transMiles    | float (6,3) |          |        | The number of miles the student is transported. Must be numeric if entered.              |

Use Alt+Left Arrowto Go Back

## parkingPermit

Submit one row per student that has parking permit information.

Required Columns: schoolNum, calendarName, studentNum Unique Key: schoolNum, calendarName, studentNum

Constraints: The combination of schoolNum, calendarName and studentNummust match a row in the

enrollment file.

Back to TOC

| Name          | Type        | Re quired | Unique | Description                                          |
|---------------|-------------|-----------|--------|------------------------------------------------------|
|               |             |           | Key    |                                                      |
| schoolNum     | string(7)   | Yes       | Yes    | The district-wide unique school number.              |
| calendarName  | string(30)  | Yes       | Yes    | The name of the calendar that this permit is for.    |
| student Num   | string(15)  | Yes       | Yes    | The district-wide unique identifier for the student. |
| permit Number | string(15)  |           |        | The parking permit number for this student.          |
| make          | string (40) |           |        | Enter the make of the car.                           |
| model         | string(32)  |           |        | Enter the model number of the car.                   |
| color         | string(15)  |           |        | Enter the color of the car.                          |
| plateNumber   | string(10)  |           |        | Enter the license plate number of the car.           |

Use Alt+Left Arrowto Go Back

### Lockers

#### locker

Lockers are added to Infinite Campus using this file. You do not need to include a student number if a locker is not assigned to a student. Enter one row for each locker in each school. If more than one student is assigned to a locker then create one row for each student repeating the locker number, combo's etc.

Required Columns: schoolNum, lockerNum

Unique Key: schoolNum, lockerNum, lockerType

Constraints: schoolNum must match a row in the school file.

When studentNum has a value (other than blank or NULL) then studentNummust match

a row in the student file.

Back to TOC

| Name               | Туре       | Re quired | Unique | Description                                                                        |
|--------------------|------------|-----------|--------|------------------------------------------------------------------------------------|
|                    |            | _         | Key    |                                                                                    |
| schoolNum          | string(7)  | Yes       | Yes    | The district-wide unique school number.                                            |
| lockerNum          | string(10) | Yes       | Yes    | Unique locker number.                                                              |
| student Num        | string(15) |           |        | The number of the student using this locker. Leave blank for unused lockers.       |
| st art Date        | date       |           |        | If not used will set to student enrollment start date                              |
| endDate            | date       |           |        | If not used will set to student enrollment end date                                |
| lockerSerialNum    | string(20) |           |        |                                                                                    |
| lockerType         | string(3)  |           | Yes    | Refer to the appendix in the Data Migration Guide for a list of codes.             |
| location           | string(30) |           |        | General location of the locker. (i.e. Senior Hall, Science Wing,)                  |
| gradeLevel         | string(4)  |           |        | The grade level of students that usually use this locker. If left blank, all grade |
|                    |            |           |        | levels for the specified school can use this locker.                               |
| reserved           | boolean    |           |        | Indicates this locker should not be assigned using the Locker Wizard.              |
| shared             | boolean    |           |        | Indicates this locker can be shared by multiple students                           |
| padlock Serial Num | string(20) |           |        |                                                                                    |
| combo1             | string(8)  |           |        | combo 1 through combo 6 fields are used to insert locker combinations              |
| combo2             | string(8)  |           |        | combo1 through combo6 fields are used to insert locker combinations                |
| combo3             | string(8)  |           |        | combo1 through combo6 fields are used to insert locker combinations                |
| combo4             | string(8)  |           |        | combo1 through combo6 fields are used to insert locker combinations                |
| combo5             | string(8)  |           |        | combo1 through combo6 fields are used to insert locker combinations                |
| combo6             | string(8)  |           |        | combo1 through combo6 fields are used to insert locker combinations                |
| activeSeq          | int (3)    |           |        | The current sequence number (1-6) of the combination being used for this           |
|                    |            |           |        | locker/lock.                                                                       |

Use Alt+Left Arrowto Go Back

### **Fees**

#### fee

Fees can be applied district-wide or to a specific school. Include the schoolNum when applying to a specific school.

Required Columns: feeName

Unique Key: feeName, schoolNum

Constraints: When schoolNum has a value (other than blank or NULL) then schoolNum must match a

row in the school file.

Back to TOC

| Name         | Type        | Required | Unique | Description                                                                           |
|--------------|-------------|----------|--------|---------------------------------------------------------------------------------------|
|              |             |          | Key    |                                                                                       |
| feeName      | string (30) | Yes      | Yes    | A unique name for this fee. Will be used to connect assignments and payments.         |
| description  | string (50) |          |        | A longer description of the fee.                                                      |
| feeType      | string(4)   |          |        | Refer to the appendix in the Data Migration Guide for a list of codes.                |
| schoolNum    | string(7)   |          | Yes    | Leave blank for a district-wide fee, or enter the school number that this fee is used |
|              |             |          |        | at.                                                                                   |
| amount       | float (6,2) |          |        | The amount of this fee. Leave blank for a variable-rate fee. If entered, must be a    |
|              |             |          |        | positive number.                                                                      |
| assessOnce   | boolean     |          |        | Yes or No, whether this fee should only be assessed once per year.                    |
| accountNum   | string(25)  |          |        | School account number for the fee.                                                    |
| exemptFeeMax | boolean     |          |        | Fee Maximums limit how much a student and/or household can be charged for fees.       |
|              |             |          |        | For student maximums, this includes all fees assigned to a student. For household     |
|              |             |          |        | maximums, limits are applied to the entire household.                                 |
| exemptable   | boolean     |          |        |                                                                                       |
| active       | boolean     |          |        | Determines when a fee is included in lists.                                           |
| adjust able  | boolean     |          |        |                                                                                       |

Use Alt+Left Arrowto Go Back

### courseFee

Fees are assigned to courses using this file.

Required Columns: feeName, schoolNum, calendarName, courseNum feeName, schoolNum, calendarName, courseNum

Constraints: The combination of schoolNum, calendarName and courseNum must match a row in the

ourse file.

feeName must match a row in the fee file.

Back to TOC

| Name         | Туре       | Required | Unique | Description                                        |
|--------------|------------|----------|--------|----------------------------------------------------|
|              |            | _        | Key    |                                                    |
| feeName      | string(30) | Yes      | Yes    | A fee name to be assigned to a course.             |
| schoolNum    | string(7)  | Yes      | Yes    | The district-wide unique number for the school.    |
| calendarName | string(30) | Yes      | Yes    | The calendar name by which this calendar is known. |
| courseNum    | string(13) | Yes      | Yes    | The course number to be assigned a fee.            |

Use Alt+Left Arrowto Go Back Back to TOC

## feeAssignment

This file assigns fees and payments to students. Include one row for each student/fee combination.

Required Columns: schoolNum, calendarName, studentNum, feeName

Unique Key: schoolNum, calendarName, studentNum, feeName, dueDate, courseNum

Constraints: The combination of schoolNum and calendarName must match a row in the calendar file.

When courseNum has a value (other than blank or NULL) then the combination of schoolNum, calendarName and courseNum must match a row in the course file.

feeName must match a row in the fee file.

studentNum must match a row in the student file.

Back to TOC

| Name                   | Туре         | Re quired | Unique | Description                                                                 |
|------------------------|--------------|-----------|--------|-----------------------------------------------------------------------------|
|                        |              |           | Key    |                                                                             |
| schoolNum              | string(7)    | Yes       | Yes    | The district-wide unique school number.                                     |
| calendarName           | string(30)   | Yes       | Yes    | The name of the school calendar when the student incurred this fee.         |
| studentNum             | string(15)   | Yes       | Yes    | The district-wide unique identifier for the student.                        |
| feeName                | string(30)   | Yes       | Yes    | The unique name for this fee.                                               |
| feeAmount              | float (6,2)  |           |        | If this is a variable-rate fee, the amount assessed for this student. Leave |
|                        |              |           |        | blank for fixed-rate fees.                                                  |
| dueDate                | date         |           | Yes    | Date this payment is due.                                                   |
| exempt                 | boolean      |           |        | Indicates if a fee is considered exempt and therefore does not need to be   |
|                        |              |           |        | paid.                                                                       |
| courseNum              | string(13)   |           | Yes    | Include a unique course number within this calendar when the fee applies to |
|                        |              |           |        | a specific course.                                                          |
| comments               | string (255) |           |        | Additional information about this fee.                                      |
| paymentDate            | date         |           |        | The date the payment was made. Required if amountPaid is entered.           |
| paymentAmount          | float (6,2)  |           |        | The amount the student has paid for this fee. Leave blank if no payment has |
|                        |              |           |        | been made.                                                                  |
| checkNumber            | string(15)   |           |        | Number of the check used to make the payment. Leave blank if paid by        |
|                        |              |           |        | credit card or cash.                                                        |
| credit CardAut hNumber | string(20)   |           |        | Credit card authorization number when a credit card is used to make the     |
|                        |              |           |        | payment. Leave blank if paid by check or cash.                              |
| paymentComments        | string(50)   |           |        | Additional information about this fee payment.                              |

Use Alt+Left Arrowto Go Back

## **Custom Data**

## customField

tabName, fieldName, dataType

Required Columns: Unique Key: Constraints: tabName, fieldName

None

Back to TOC

| Name          | Туре        | Required | Unique<br>Key | Description                                                                                                    |
|---------------|-------------|----------|---------------|----------------------------------------------------------------------------------------------------|
| tabName       | string(50)  | Yes      | Yes           | The name of the tab where this information resides. Shorter names are better for display purposes.                                                                                                    |
| fieldName     | string (35) | Yes      | Yes           | The name of the custom field where this information resides. It is recommended to submit names without spaces. You can modify the Display Name of the final conversion.                                                                           |
| dataType      | string(15)  | Yes      |               | The form the field should take ON the screen within the user interface. Refer to the appendix in the Data Migration Guide for a list of codes.                                                                                                    |
| maxLength     | int (3)     |          |               | The maximum number of characters allowed for entry with the custom field.                                                                                                    |
| seq           | int (3)     |          |               | The order in which the items are to be displayed. If no sequence is indicated, values will display in numeric or alphabetic order.                                                                                                    |
| required      | boolean     |          |               | Indicates the custom field will require a value before the page can be successfully saved. In addition, the custom field name will display as red text (instead of black) and will be followed by an asterisk (*)to indicate that it is required. |
| hidePortal    | boolean     |          |               | When set to '1', indicates the cust om field will not be displayed to parents/students ON the Portal.                                                                                                    |
| default Value | string(255) |          |               | The value that is populated in the field when a new record is created.                                                                                                    |
| comments      | string(100) |          |               | Notes about this custom field.                                                                                                    |

Use Alt+Left Arrowto Go Back

### customFieldItem

Required Columns: tabName, fieldName, code tabName, fieldName, code

Constraints: The combination of tabName and fieldName must match a row in the customField file.

Back to TOC

| Name      | Type        | Re quired | Unique | Description                                                                                |
|-----------|-------------|-----------|--------|--------------------------------------------------------------------------------------------|
|           |             |           | Key    |                                                                                            |
| tabName   | string (50) | Yes       | Yes    | The name of the tab where this information resides. Should match a value in customField.   |
| fieldName | string(35)  | Yes       | Yes    | The name of the field where this information resides. Should match a value in customField. |
| code      | string(15)  | Yes       | Yes    | An abbreviation for this item.                                                             |
| name      | string(100) |           |        | The long description for this item                                                         |
| seq       | int (3)     |           |        | The order in which the items are to be displayed.                                          |

Use Alt+Left Arrowto Go Back Back to TOC

### customData

Required Columns: tabName, fieldName, studentNum
Unique Key: tabName, fieldName, studentNum, date

Constraints: The combination of tabName and fieldName must match a row in the customField file.

studentNum must match a row in the student file.

Back to TOC

| Name        | Type        | Required | Unique | Description                                                                            |
|-------------|-------------|----------|--------|----------------------------------------------------------------------------------------|
|             |             |          | Key    |                                                                                        |
| tabName     | string(50)  | Yes      | Yes    | The name of the tab where this information resides. Should match a value in            |
|             |             |          |        | cust om Field.                                                                         |
| fieldName   | string(35)  | Yes      | Yes    | The name of the field where this information resides. Should match a value in          |
|             |             |          |        | cust om Field.                                                                         |
| student Num | string(15)  | Yes      | Yes    | The district-wide unique identifier for the student.                                   |
| value       | string(256) |          |        | The information to be stored.                                                          |
| date        | date        |          | Yes    | Enter a date here when a student can have more than one value for the specified field. |
|             |             |          |        | NOTE: Do not enter a date in this field when the data type for the custom field is     |
|             |             |          |        | 'date'. Put this type of information in the 'Value' field of this file.                |

Use Alt+Left Arrowto Go Back

## **Security**

#### userAccount

This file can be used to create staff accounts and student accounts. When adding staff accounts be sure to include the employNum from the Employee file. When adding student accounts be sure to include the studentNumfrom the student file.

Required Columns: userName Unique Key: userName

Constraints: When employNum has a value (other than blank or NULL) then employNum must match

a row in the employee file.

When studentNum has a value (other than blank or NULL) then studentNummust match

a row in the student file.

Back to TOC

| Name        | Type        | Required | Unique<br>Key | Description                                                       |
|-------------|-------------|----------|---------------|-------------------------------------------------------------------|
| employNum   | string(15)  |          |               | The district-wide unique identifier for the employee.             |
| student Num | string(15)  |          |               | The district-wide unique identifier for student.                  |
| userName    | string(50)  | Yes      | Yes           | The name that this employee or student will use to access campus. |
| password    | string (40) |          |               | This user's initial password.                                     |

Use Alt+Left Arrowto Go Back